Министерство образования и науки Российской Федерации

#### ФЕДЕРАЛЬНОЕ ГОСУДАРСТВЕННОЕ БЮДЖЕТНОЕ ОБРАЗОВАТЕЛЬНОЕ УЧРЕЖДЕНИЕ ВЫСШЕГО ПРОФЕССИОНАЛЬНОГО ОБРАЗОВАНИЯ **«БАЙКАЛЬСКИЙ ГОСУДАРСТВЕННЫЙ УНИВЕРСИТЕТ ЭКОНОМИКИ И ПРАВА» (ФГБОУ ВПО «БГУЭП»)**

Кафедра информатики и кибернетики

Направление подготовки 230700 Прикладная информатика Программа «Бизнес -аналитика»

# **МАГИСТЕРСКАЯ ДИССЕРТАЦИЯ**

**на тему:** «Принятие решений в высшем учебном заведении на основе оценки себестоимости обучения»

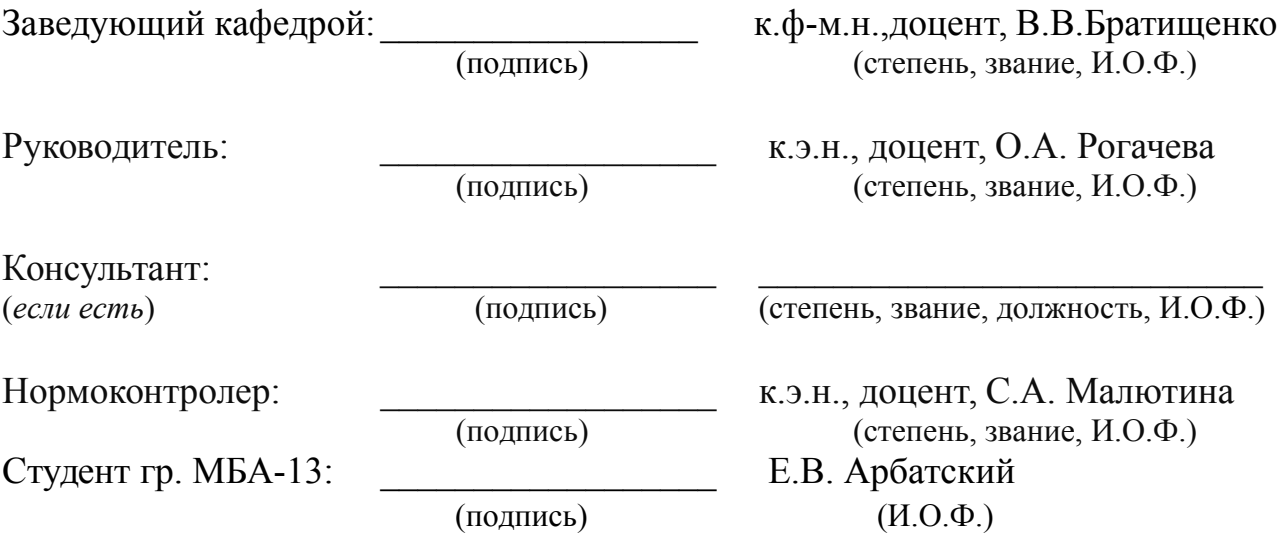

## **Оглавление**

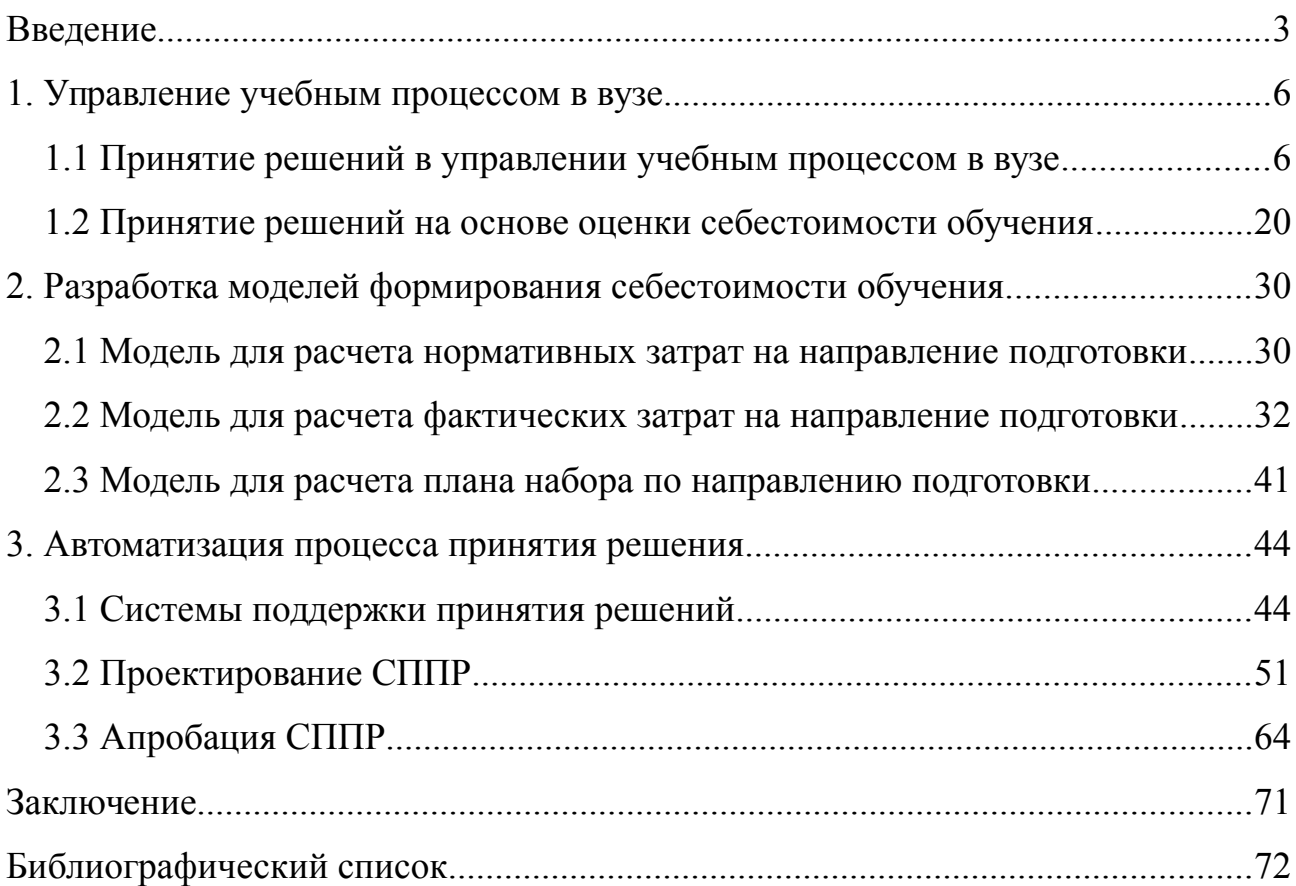

### <span id="page-2-0"></span>Введение

Развитие рыночных отношений в сфере высшего образования Российской Федерации способствует обострению конкуренции между вузам и изменению ПРИНЦИПОВ управления образовательными учреждениями. Заказчиками образовательных услуг теперь выступает не только государство, но и работодатели, выдвигающие свои требования к уровню подготовки и знаний выпускника вуза.

Изменение российского образования с экономической точки зрения означает для вузов создание механизма свободной конкуренции вузов и их софинансирования гражданами и предприятиями. Рыночные отношения существуют как между заказчиками образовательных услуг и вузом, так и между вузом и преподавателями. От того, насколько рационально складываются экономические отношения между этими субъектами, зависят динамика развития вуза и качество образования. Отсюда очевидна актуальность проблем ценообразования образовательных услуг, формирования количественного состава студентов и оплаты труда преподавателей, а также необходимость сделать эти процессы прозрачными и управляемыми [40].

Необходимость исследования обусловлена следующими причинами: потребность в дополнительной информации при принятии управленческих решений, сложностью расчета фактических затрат для направления подготовки, потребность в автоматизации процесса расчета и подготовки данных для принятия решений. Все вышеизложенное порождает научную проблему, связанную с необходимостью внедрения информационных технологий в процесс оценки себестоимости обучения, а также развития математических моделей для оценки затрат, что предопределило выбор темы настоящего исследования и ее актуальность.

Объектом исследования является управление высшим учебным заведением. Предметом диссертационного исследования является процесс

 $\mathcal{E}$ 

принятия решений в вузе на основе оценки себестоимости обучения.

Гипотеза исследования — повысить качество принятия решений по управлению учебным процессом возможно при использовании количественных оценок фактической себестоимости обучения и сравнения их с бюджетным и внебюджетным финансированием.

Цель работы — информационно-аналитическое обеспечение процесса принятия решений в вузе информацией на основе оценки себестоимости обучения. В соответствии с целью были определены следующие задачи:

- оценить размер бюджетного финансирования на направление подготовки;
- разработать модель оценки фактических затрат на направление подготовки;
- разработать модель оценки планируемых цифр приема;
- сформулировать предложения и рекомендации по автоматизации процесса оценки;
- разработать систему поддержки принятия решений на основе оценки себестоимости обучения.

Научная новизна исследования заключается в:

- классификации учебных заведений Российской Федерации по структуре источников финансирования;
- выделении этапов в развитии рыночных отношений в высшей школе Российской Федерации за 30 лет;
- создании системы поддержки принятия решений в высшем учебном заведении на основе оценки себестоимости обучения с помощью моделей нормативных и фактических затрат.

Теоретической базой исследования являются концепции, изложенные в трудах отечественных и зарубежных ученых.

Методологическая база исследования основана на использовании

системного подхода, научно-описательного подхода, математического моделирования.

Информационной базой исследования послужило использование законодательных и нормативных документов Российской Федерации, СССР, данных из интернет-источников и периодической печати.

В рамках апробации результатов исследования основные положения докладывались на 11-й международной научно-практической конференции, посвященной 55-летию СибГАУ, методической конференции «Проблемы и пути развития профессионального образования в Российской Федерации», посвящённой 40-летию со дня образования Иркутского государственного университета путей сообщения.

Публикации:

- Арбатский Е.В. Проблема анализа себестоимости направления подготовки / Арбатский Е.В., Рогачева О.А. // Материалы 11 международной научно-практической конференции, посвященной 55 летию CибГАУ. (6-11 апр. 2015 г)
- Сборник статей конференции «Проблемы и пути развития профессионального образования в Российской Федерации», посвящённой 40-летию со дня образования Иркутского государственного университета путей сообщения. Принятие управленческих решений на основе стоимости обучения. / Арбатский Е.В. – Иркутск : ИрГУПС, 2015.
- Принятие управленческих решений на основе стоимости обучения. Арбатский Е.В. [электронное издание] // http://sdo.irgups.ru/other\_data/el\_public/17ac47a05872b90.pdf

Практическая значимость состоит в том, что модели и система поддержки принятия решения могут применяться в вузах для принятия решений по управлению учебным процессом .

## <span id="page-5-1"></span>**1. Управление учебным процессом в вузе**

### <span id="page-5-0"></span>**1.1 Принятие решений в управлении учебным процессом в вузе**

Образование — единый целенаправленный процесс воспитания и обучения, осуществляемый в интересах человека, семьи, общества и государства, а также совокупность приобретаемых знаний, умений, навыков, ценностных установок, опыта деятельности и компетенции определенных объема и сложности в целях интеллектуального, духовно-нравственного, творческого, физического и (или) профессионального развития человека, удовлетворения его образовательных потребностей и интересов [3].

Обучение — целенаправленный процесс организации деятельности обучающихся по овладению знаниями, умениями, навыками и компетенцией, приобретению опыта деятельности, развитию способностей, приобретению опыта применения знаний в повседневной жизни и формированию у обучающихся мотивации получения образования в течение всей жизни.

В современном федеральном законе Российской Федерации об образовании [3] говорится об образовательном процессе и отсутствует понятие учебного процесса. В законе 1992 года [4] понятия учебный процесс и образовательный процесс использовались совместно. В Большой Советской Энциклопедии [16] отсутствует понятие образовательный процесс, но есть понятия учебный процесс и образование.

Далее в тексте диссертации под учебным процессом будет пониматься система организации учебно-воспитательной деятельности, направленной на достижение целей обучения и воспитания. Понятие учебный процесс и образовательный процесс в рамках диссертация принимаются равнозначными.

Учебный процесс имеет свои особенности применительно к типу и профилю учебного заведения. В магистерской работе рассматривается вопрос управления ученым процессом в высшем учебном заведении. Согласно

федерального закона об образовании [3] в Российской Федерации выделяют следующие уровни высшего образования: бакалавриат, специалитет, магистратура, подготовка кадров высшей квалификации. С целью организации процесса обучения и подготовки кадров с высшим образованием на территории страны созданы образовательные организации — вузы.

 В февраля 2014 год был опубликован приказ Минобрнауки [6] о порядке организации и осуществлении образовательной деятельности по образовательным программам высшего образования. Организация учебного процесса в вузе по основным образовательным программам высшего образования регламентируется расписанием занятий и образовательной программой [49].

 Основные образовательные программы реализуются в вузе по соответствующим уровням образования в соответствии с федеральными государственными образовательными стандартами, федеральными государственными требованиями.

Федеральный государственный образовательный стандарт (ФГОС) совокупность требований, обязательных при реализации основных образовательных программ начального общего, основного общего, среднего (полного) общего, начального профессионального, среднего профессионального и высшего профессионального образования образовательными учреждениями, имеющими государственную аккредитацию.

Основная образовательная программа включает в себя учебный план, рабочие программы учебных курсов, предметов, дисциплин (модулей) и другие материалы, обеспечивающие качество подготовки обучающихся, а также программы учебной и производственной практики, календарный учебный график и методические материалы, обеспечивающие реализацию соответствующей образовательной технологии, которая разрабатывается и утверждается вузом самостоятельно с учетом требований рынка труда на основе

федерального государственного образовательного стандарта высшего образования, примерных образовательных программ, разработку которых осуществляет федеральный орган исполнительной власти, осуществляющий функции по выработке государственной политики и нормативно-правовому регулированию в сфере образования. При этом примерные образовательные программы имеют рекомендательный характер. Основные образовательные программы высшего образования могут разрабатываться и реализовываться совместно несколькими высшими учебными заведениями, в том числе зарубежными, в порядке, устанавливаемом федеральным органом исполнительной власти, осуществляющим функции по выработке государственной политики и нормативно - правовому регулированию в сфере образования [49].

Типовой учебный план – основной документ, устанавливающий государственный компонент соответствующей образовательнопрофессиональной программы. Он устанавливает на государственном уровне минимальные объемы учебных часов и циклов (блоков), перечень обязательных дисциплин в них, предоставляя, таким образом, самостоятельность высшим учебным заведениям в разработке вузовского компонента рабочего учебного плана данной специальности. В этом документе также указывается квалификация выпускаемого специалиста, приводятся дополнительные данные (например, перечень государственных экзаменов, виды практик и т. п.).

Рабочий учебный план – это учебный план специальности конкретного высшего учебного заведения, разработанный на основе типового учебного плана с его дополнениями и корректировками (в соответствии с нормативными документами), учитывающий местные условия, специализацию, уточняющий календарную структуру, этапы учебного процесса.

Рабочий учебный план устанавливает график учебного процесса, свод данных по бюджету времени, перечень учебных дисциплин по данной

специальности, их распределение по учебным годам, семестрам, неделям с указанием объема каждой из них в часах по видам занятий, сроки сдачи экзаменов, зачетов, курсовых и дипломных проектов (работ), организации различного вида практик обучающихся, виды и формы контроля знаний.

Расписание занятий формируется на основе рабочих учебных планов, ограничений на продолжительность занятий, количество семестров, модульности преподавания дисциплин (актуально для медицинских направлений подготовки), существующей аудиторной и лабораторной базы, профессорско-преподавательского состава.

Контроль качества учебного процесса осуществляется путем текущего контроля успеваемости, промежуточной аттестации обучающихся и итоговой аттестации выпускников.

В понятиях учебного процесса и организации учебного процесса отсутствует экономический аспект. В нашей стране исторически сложилось представление о том, что учебный процесс мало связан с экономикой, но изменение экономической системы при переходе к рыночным отношениями внесло коррективы в процесс организации и управления учебным процессом.

По мнению автора, в истории формирования рыночных отношений в высшей школе за последние 30 лет можно условно выделить следующие этапы развития:

- 1. Этап 1 (до 1992 г.) Полное государственное финансирование высшего образования.
- 2. Этап 2 (1992 2009 гг.) Частичное государственное финансирование высшего образования и возможность обучения на коммерческой основе.
- 3. Этап 3 (2009 г. 2015 гг.) Внедрение нормативно-подушевого государственного финансирования, переход со специалитета на бакалавриат, изменение принципов финансирования. Переход на

подушевое финансирования с 1 сентября 2015 г.

Анализ закона СССР от 19.07.1973 "Об утверждении Основ законодательства Союза ССР и союзных республик о народном образовании" и Постановления Совмина СССР от 22.01.1969 N 64 "Об утверждении Положения о высших учебных заведениях СССР" [5,8] показывает, что в СССР управление высшим учебным заведением сводилось к управлению учебным процессом и научной деятельностью, вузы утверждали сметы на оборудование, заработную плату и получали ассигнования из государственного бюджета. Работникам и студентам вменялась обязанность соблюдать строгую экономию в расходовании материальных и денежных средств. Как такого управления учебным заведением на основе экономического анализа не было. Вопрос открытия и закрытия направлений подготовки, планов набора не рассматривался с экономической точки зрения. Структура вузов определялась министерством или ведомством, в подчинении которого находилось высшее учебное заведение. Государство несло все затраты на подготовку кадров.

С появлением негосударственного сектора экономики (фаза 2, Закон Российской Федерации от 10.07.1992 «Об Образовании» [4]), начало происходить снижение объемов финансирования учебных заведений, произошли изменения в нормативной базе, появились студенты, которые обучались на условиях полного возмещения затрат физическими или юридическими лицами. Уже это привело к необходимости решения вопроса ценообразования в системе подготовки кадров. У вузов появилась возможность вести деятельность, приносящую доход, формировать собственную структуру. Применявшиеся административно-хозяйственные схемы управления пришлось изменять. За прошедшие два десятилетия Министерство образования и учебные заведения наработали подходы для определения себестоимости обучения за счет изучения затрат прошлых периодов и соотнесения их с контингентом студентов.

С 2009 года начинаются качественные изменения в образовании [39], а в период 2012-2013 гг. ситуация с определением себестоимости обучения в новых условиях становится критической. Учебным заведениям необходимо иметь возможность самостоятельно принимать решения о возможности ведения той или иной образовательной деятельности с учетом экономической целесообразности. Но, к сожалению, подходящих инструментов пока нет, а их отсутствие усугубляет проблему выживания учебных заведений изменившихся экономических условиях, подробно рассмотренных в работе [39].

Управление современным вузом осуществляется в соответствии с законодательством Российской Федерации на основе сочетания принципов единоначалия и коллегиальности. В вузе формируются коллегиальные органы управления, к которым относятся конференции работников, ученый совет, а также могут формироваться попечительский совет, управляющий совет, наблюдательный совет и другие коллегиальные органы управления, предусмотренные уставом соответствующего вуза.

Структура, порядок формирования, срок полномочий и компетенция органов управления вуза, порядок принятия ими решений устанавливаются уставом вуза.

В рамках своих прав и обязанностей, установленных ст.28 №273-ФЗ «Об образовании в Российской Федерации» [3] каждый вуз организует по своему усмотрению образовательную, научную, административную, финансовоэкономическую деятельность. Вуз в праве определять содержания образования, выборе учебно-методического обеспечения, образовательных технологий по реализуемым им образовательным программам. В компетенцию вуза входит:

 разработка и принятие правил внутреннего распорядка обучающихся, правил внутреннего трудового распорядка, иных локальных нормативных актов, это позволяет вузу определять количество смен, временной режим

эксплуатации имеющегося имущества;

- материально-техническое обеспечение образовательной деятельности, оборудование помещений в соответствии с государственными и местными нормами, требованиями, стандартами;
- управление штатным расписанием;
- прием на работу работников и распределение должностных обязанностей;
- разработка и утверждение образовательных программ;
- прием обучающихся в образовательную организацию;
- управление библиотечными фондами;
- осуществление текущего контроля успеваемости и промежуточной аттестации обучающихся, установление их форм, периодичности и порядка проведения;
- использование и совершенствование методов обучения и воспитания, образовательных технологий, электронного обучения;
- создание условий для занятия обучающимися физической культурой и спортом;
- организация научно-методической работы, в том числе организация и проведение научных и методических конференций, семинаров;
- обеспечение создания и ведения официального сайта образовательной организации в сети "Интернет";
- иные вопросы в соответствии с законодательством Российской Федерации.

По мнению автора, учебные заведения, занимающиеся высшим образованием, можно разделить на:

- организации, осуществляющие образовательную деятельность за счет бюджетных ассигнований федерального бюджета, бюджетов субъектов Российской Федерации, местных бюджетов;
- организации, осуществляющие образовательную деятельность за счет средств физических или юридических лиц по договорам об оказании платных образовательных услуг;
- организации, осуществляющие образовательную деятельность за счет бюджетных средств и средств физических, юридических лиц.

Если учебное заведение ведет образовательную деятельность за счет бюджетных средств, то оно выполняет государственный заказ на подготовку специалистов по определенным направлениям и уровням образования. С учетом государственного заказа вуз принимает решение о плановых цифрах приема на различные направления подготовки и уровни образования. Плановые цифры приема определяются исходя из:

- уровня подготовки;
- направления подготовки;
- вида финансирования (за счет бюджетных ассигнований федерального иных бюджетов, по договорам за счет средств физических или юридических лиц);
- формы обучения (очная, заочная);
- привлекательности направления;
- и т.д.

Ранее общее число обучающихся, которых мог единовременно обучать вуз, регламентировалось лицензией на образовательную деятельность. Сейчас это число регламентируется косвенно (например, минимальной площадью на обучающегося). При формировании плановых цифр приема на новый учебный

год требуется учитывать:

- общее количество обучающихся в вузе и имеющиеся площади образовательного учреждения;
- наличие профессорско-преподавательского состава в достаточном количестве для обеспечения учебного процесса;
- планируемый выпуск;
- планируемую структуру направлений подготовки;
- государственный заказ на направления подготовки (для бюджетных мест).

С сентября 2013 года в Российской Федерации вступил в силу закон «Об образовании в Российской Федерации» [3] в новой редакции, проводится смена поколений государственных образовательных стандартов на 3 поколение и поколение 3+. Этот закон, массовый переход к схеме «бакалавриатмагистратура-аспирантура» и дополнительные требования, выдвигаемые к вузам в рамках мониторинга их деятельности, внесли ряд изменений в работу учебных заведений. Приведем лишь часть из них:

- новое поколение образовательных стандартов;
- полный или частичный пересмотр дисциплин, которые преподавались на специалитете, для адаптации к бакалавриату. Связано это как изменением общего количества часов на дисциплины, так и со структурой работ. Большее внимание уделяется самостоятельной работе студентов;
- появление новых форм обучения: магистратура и аспирантура, ординатура. Ранее эти направления не рассматривались как одна из форм высшего образования, а считались послевузовским профессиональным образованием [4];
- требования к приведенному контингенту, количеству профессорскопреподавательского состава (далее ППС), соотношение ППС с учебно-

вспомогательным и административным персоналом (далее УВП).

- изменение принципов формирования государством плановых цифр приема;
- необходимость самостоятельно делать выбор способа финансирования обучения и установления стоимости обучения;
- внедрение дистанционных технологий в обучение.

На федеральных порталах российского образования [50,45] представлены различные поколения ФГОС. При разработке стандартов новых поколений была перераспределена нагрузка по дисциплинам. Внесены изменения в ограничения на количество аудиторных часов, часов на самостоятельную работу и т. д. Перераспределение часов нагрузки сказывается на учебную нагрузку преподавателей и может сказать на затратах на направление подготовки.

Внедрение дистанционных технологий, информатизация процесса обучения так же сказывается на затратах. Требуется разрабатывать новые методические пособия, менять методику преподавания, проводить переподготовку преподавателей по применению новых методов преподавания.

Все эти вопросы обозначили для вузов новые задачи управления, направленные на то, чтобы более тщательно планировать и прогнозировать свою деятельность. При этом подходы, которые традиционно использовались при прежней организации управления учебным процессом, в новых условиях уже не работают, а так же не дают ответов на вопросы вида:

- какой объем студентов вуз может себе позволить взять на бюджетное или внебюджетное финансирование;
- какую минимальную стоимость за обучение требуется установить на коммерческое место;
- как общая численность студентов скажется на себестоимости обучения с

учетом существующего аудиторного фонда. Какой минимальный размер группы экономически целесообразен;

- сколько действительно стоит обучение одного студента по любой из форм образования;
- сколько будет стоить содержание новой специальности по новой форме обучения.

Управление (в кибернетике) — целенаправленная организация процесса. Процесс управления — это информационный процесс, заключающийся в сборе информации о ходе процесса, передаче ее в пункты накопления и переработки, анализе поступающей, накопленной и справочной информации, принятии решения на основе выполненного анализа, выработке соответствующего управляющего воздействия и доведении его до объекта управления. Каждая фаза процесса управления протекает во взаимодействии с окружающей средой при воздействии различного рода помех. Цели, принципы и границы управления зависят от сущности решаемой задачи.

Процесс управления можно разбить на этапы[21]:

- прогноз;
- стратегическое планирование;
- текущее планирование;
- оперативное управление;
- учет, контроль и анализ деятельности.

На каждом этапе управленческая деятельность состоит из фаз[21]:

- 1. сбор информации от источников;
- 2. централизация, концентрация, агрегирование информации;
- 3. смысловая, аналитическая обработка информации. Представление

информации в виде, пригодном для принятия решения;

- 4. принятие решения:
- 5. доведение и контроль исполнения принятых решений;
- 6. оценка качества принятых решений.

На объект управления оказывается управляющие воздействие, которое принимает субъект управления. Субъекту управления каждый раз необходимо принимать управленческое решение на основе анализа цели, текущего состояния управляемого объекта и внешней среды.

В теории принятия управленческих решений можно выделить два подхода к определению понятия принятия решения [28]:

- принятие решения (в широком смысле) как весь процесс управления;
- принятие решения (в узком смысле) как выбор наилучшего варианта из множества альтернативных вариантов.

Термин «проблема принятия решения» требуется когда задача сложна настолько, что для ее постановки и решения не может быть сразу определен аппарат формализации, когда процесс постановки задачи требует специалистов различных областей знаний. В таких случая возникает необходимость определить область проблемы: выявить факторы, влияющие на ее решение; подобрать приемы и методы, которые позволят сформулировать или поставить задачу таким образом, чтобы решение было принято[27].

Моделирование процесса ПРИНЯТИЯ решения позволяет сделать существенный шаг в сторону количественных оценок и количественного анализа результатов принимаемых решений. Моделирование так же помогает субъективность принимаемых решений  $\mathbf{M}$ снизить повысить качество принимаемых решений. Однако следует понимать что модель позволяет найти эффективное решение лишь для упрощенного варианта ситуации, которая используется в модели. Для формирования модели процесс управления

сформулируем управленческую задачу для учебного процесса, которую будем решать с использованием модели.

Под управлением учебным процессом будем понимать весь комплекс мероприятий, который проводится по анализу текущего учебного процесса, планированию учебного процесса на новый учебный семестр или год.

По мнению автора, в качестве целей учебного процесса можно выделить:

- 1. выполнение государственного заказа по подготовке специалистов по заданным направлениям;
- 2. максимизация прибыли.

Первая цель свойственна вузам, выполняющим обучение за счет государственных средств (федерального, регионального уровня), вторая цель в большей степени свойственна коммерческим вузам.

За последние пятнадцать лет в отечественных работах можно найти множество статей посвященных как постановке проблемы анализа образовательных услуг [40,29,42,20,48,44,36,37,43,46,24], так и подробному анализ по расчету этих услуг.

В работах по расчету цены образовательных услуг [20,48,44,36,37,43,46,24] рассматривается калькуляция затрат на основе:

- объема часов;
- зарплат преподавателей;
- затрат на содержание помещений, коммунальные услуги;

• и т. д.

К недостаткам таких работ можно отнести следующее:

• подходы не рассматривают анализ цены образовательных услуг как инструмент для принятия решений;

- отсутствуют рекомендации по применению расчетов для поиска оптимального плана набора;
- не учитывается то, как изменение подходов в образовании, применение новых технологий скажется на себестоимости обучения (за исключением работ [36,37]).

В ряде работ рассматриваются вопросы автоматизации расчета себестоимости образовательных услуг. Например, в работах [17,19,18] описывается подход к автоматизации на основе онтологического подхода, но в этих работах дается скудное описание применяемой модели расчета, отсутствуют результаты.

В 2014 году вступил в силу Приказ Минобрнауки Российской Федерации от 02.08.2013 N638 «Об утверждении методики определения нормативных затрат на оказание государственных услуг по реализации имеющих государственную аккредитацию образовательных программ высшего образования по специальностям и направлениям подготовки» и методика[11], которые регламентируют методику расчета нормативных затрат на объем финансирования.

Анализ существующих решений показал что в США, Великобритании, Европе основной упор делается на расчет стоимости обучения для учащегося, а не для учебного заведения [38,34]. Например, в США был принят закон The Higher Education Opportunity Act (HEOA)[54], который обязывает все высшие учебные заведения на своих сайтах предоставить возможность для абитуриентов определить стоимость обучения. В связи с этим большая часть публикаций с 2008 года посвящена не анализу себестоимости обучения, а анализу стоимости обучения для поступающих [32]. Отдельно можно выделить большой объем работ, которые проводит Генри Левин в области анализа стоимости обучения со второй половины 1980х [30,31,53]. В своих работах Левин рассматривает различные составляющие затрат на обучение, особо

можно отметить «The economics of education» («Экономика образования») [31].

Недостатки, выделенные для отечественных работ, так же свойственны и для зарубежных подходов к анализу затрат на обучение.

Существующие подходы позволяют только оценить имеющиеся затраты и сравнить их со стоимостью обучения. На основе проведенного анализа можно сделать вывод о том, что на текущий момент в учебных заведениях высшего и специального образования отсутствуют экономически и научно обоснованные подходы к принятию решений на основе анализа себестоимости направления подготовки.

Отсутствие таких инструментов анализа усугубляет проблему управления учебными заведениями в сложившихся экономических условиях.

### <span id="page-19-0"></span>1.2 Принятие решений на основе оценки себестоимости обучения

Как было сказано ранее, организация учебного процесса регламентируется расписанием и образовательной программой. Без учета экономических вопросов, управление образовательными программами сводится к организации процесса разработки и наполнения образовательных программ, а управление расписанием — к учету ограничений аудиторного фонда, имеющегося контингента обучающихся и ППС.

Если в этот процесс управления внести экономическую составляющую, то появляется потребность соизмерять принимаемые решения по изменению, разработке образовательных программ, планированию расписания  $\mathbf{c}$ экономическими затратами на эти мероприятия.

Разработка новых методических указаний требует дополнительной работы ППС, затрат на подготовку и издание, хранение, выдачу этих указаний. Например, разбиение студенческих групп по 20 человек вместо 25 приведет к ППС аудиторных занятий. увеличению количества нагрузке на  $\overline{\mathbf{M}}$ дополнительным затратам.

Следовательно, в рамках своей деятельности вуз должен соизмерять затраты на обучение с тем финансированием, которое он получает от бюджетов разных уровней, физических и юридических лиц.

Как было упомянуто ранее, в приказе Министерства образования РФ от 02.08.2013 N638 [11] дается методика расчета нормативных затрат на различные направления подготовки по государственным образовательным услугам. В дальнейшем коэффициенты для этой методики уточняли [10,9], но особых изменений она не претерпела. Так же эта методика является основой для разработки методик в ведомственных вузах по усмотрению учредителей этих вузов [11].

Полученные нормативные затраты позволяют определить максимальный объем финансового обеспечения на выполнение государственного заказа. К сожалению, полученные расчетные значения обладают следующими недостатками:

- объем бюджетного финансирования не равен нормативным расчетам, он ниже;
- нормативные расчеты не показывают реальные затраты на обучения конкретного вуза с учетом имеющейся лабораторной базы;
- не позволяют определить оптимальный план набора.

На момент проведения исследования план бюджетного набора в вузы был определен на 2 года вперед за счет предварительных заявок учебных заведений и последующего распределения Министерством образования и учредителями учебных заведений. Запрошенные вузами цифры приема не всегда соответствуют итоговым цифрам. Следовательно после получения итоговых цифр приема в рамках бюджетного финансирования необходимо произвести планирование цифр приема с возмещением обучения за счет юридических или физических лиц.

Полученные цифры приема являются целевыми значениями для приемной комиссии учебного заведения. В рамках приемной компании, проводимой в летний период, каждое учебное заведение набирает абитуриентов с учетом имеющихся ограничений:

- число зачисленных абитуриентов на бюджетные места не может быть больше выделенных цифр приема;
- общее количество студентов не должно превышать количество, указанное в лицензии на образовательную деятельность;
- общее число студентов, обучаемых на каком-либо направлении подготовки, может быть ограничено специальной лабораторной базой, которая должна использоваться для образовательного процесса.

На основании набора, произведенного в ходе приемной компании, и имеющегося контингента происходит:

- планирование распределения студентов по группам;
- планирование нагрузки на преподавателей;
- формирование расписания занятий.

При распределении нагрузки следует учитывать:

- минимальное и максимальное количество часов для проведения занятий одним преподавателем на ставку;
- весь объем учебной нагрузки исходя из имеющегося контингента и его группировки;
- ограничения на соотношение остепененных и неостепененных преподавателей;

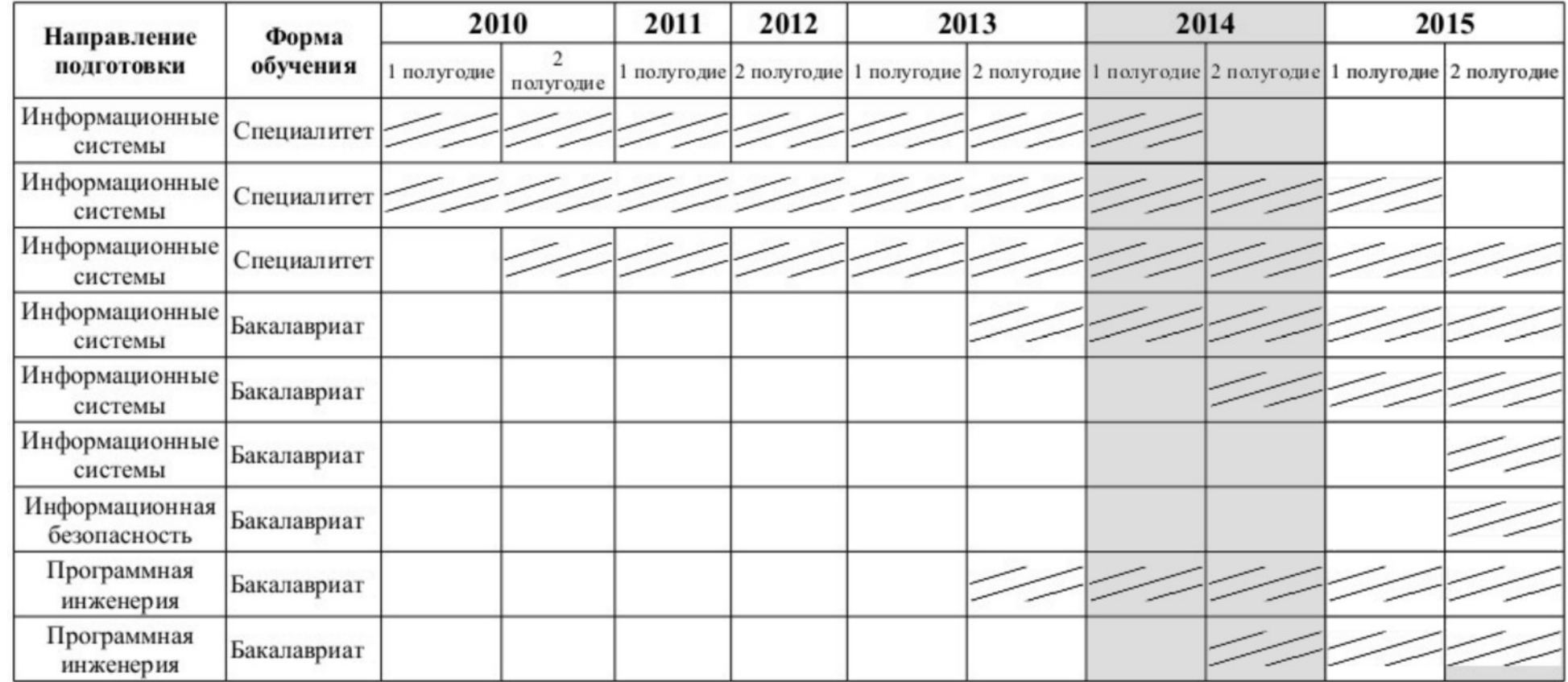

### <span id="page-22-0"></span>Таблица 1: Динамика контингента

наличие соответствующих знаний у преподавателей для ведения дисциплин, руководства дипломными работа и проектам и т. п.

На основе произведенного распределения нагрузки учебно-методические подразделения формируют расписание занятий, а планово-экономические подразделения получают информацию для планирования фонда оплаты труда на учебный период (триместр, семестр или год).

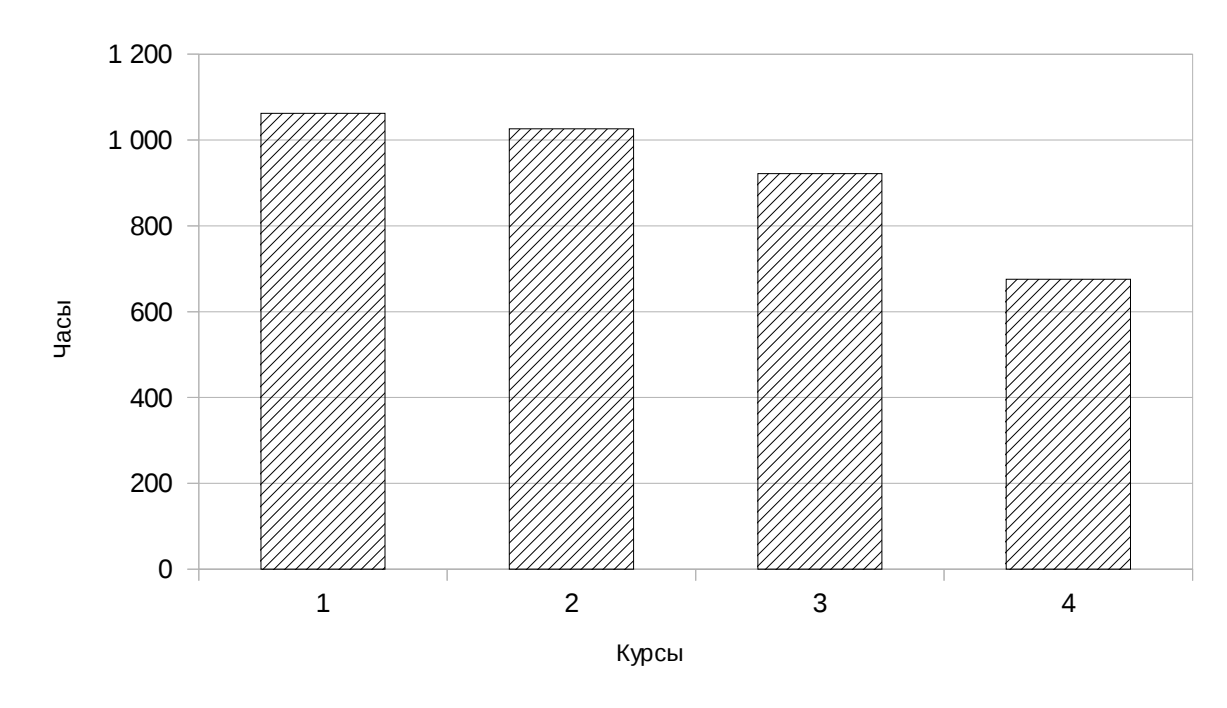

<span id="page-23-0"></span>Проблема анализа фактических затрат заключается в том, что в вузе существует множество различных направлений подготовки, по каждому из которых прием может быть открыт и закрыт (таблица 1), обучение может производиться по разным образовательным стандартам в разные года набора, учебная нагрузка неравномерно распределяется по годам обучения (например, у специалитета с пятилетним образованием нет учебных занятий в последний семестр обучения, а у бакалавриата с четырехлетним образованием занятия в последний семестр есть, но их объем и сроки могут существенно отличаться от предыдущих семестров), учебный год не совпадает с финансовым годом. Если рассматривать затраты на обучение с точки зрения рабочего учебного плана

(например, на рисунке [1](#page-23-0) представлено распределение аудиторных часов для направления подготовки «Информационные системы и технологии» бакалавриат ФГБОУ ВПО Иркутский государственный университет путей сообщения), то распределение затрат по годам обучения одно, но если его рассмотреть с точки зрения фактических затрат с нагрузкой ППС (учесть выбытие студентов, сокращение подгрупп, руководство выпускными квалификационными работами), то распределение затрат по годам обучения может быть другим (пример для данных из таблицы [2](#page-24-0) представлен на рисунке [2\)](#page-25-0).

| Kypc | Аудиторна<br>я нагрузка | Нагрузка<br>$\Pi\Pi C$ | Кол-во<br>студентов |
|------|-------------------------|------------------------|---------------------|
|      | 1062,00                 | 2867,40                | 30                  |
|      | 1026,00                 | 1744,20                | 22                  |
| 3    | 922,00                  | 1383,00                | 18                  |
|      | 676,00                  | 976,00                 | 15                  |

<span id="page-24-0"></span>Таблица 2: Динамика студентов и нагрузки

Для анализа текущего состояния вуза и принятия решения требуется проделать большой объем расчетов, так как экономические информационные системы не учитывают специфики учебного года, а системы планирования расписания и нагрузки не учитывают финансовый год. Без средств автоматизации проводить подобные расчеты затруднительно.

Другим вопросом управления учебным процессом является проблема принятия решения об открытии нового направления подготовки. Сейчас вузы имеют право самостоятельно принимать решение о том, какие направления подготовки они будут открывать. При открытии нового направления необходимо провести анализ:

- имеющейся технической инфраструктуры;
- имеющегося аудиторного фонда;
- наличия преподавателей соответствующего профиля;

- привлекательности для абитуриентов;
- источников финансирования и их структуры (количество бюджетных и коммерческих мест);

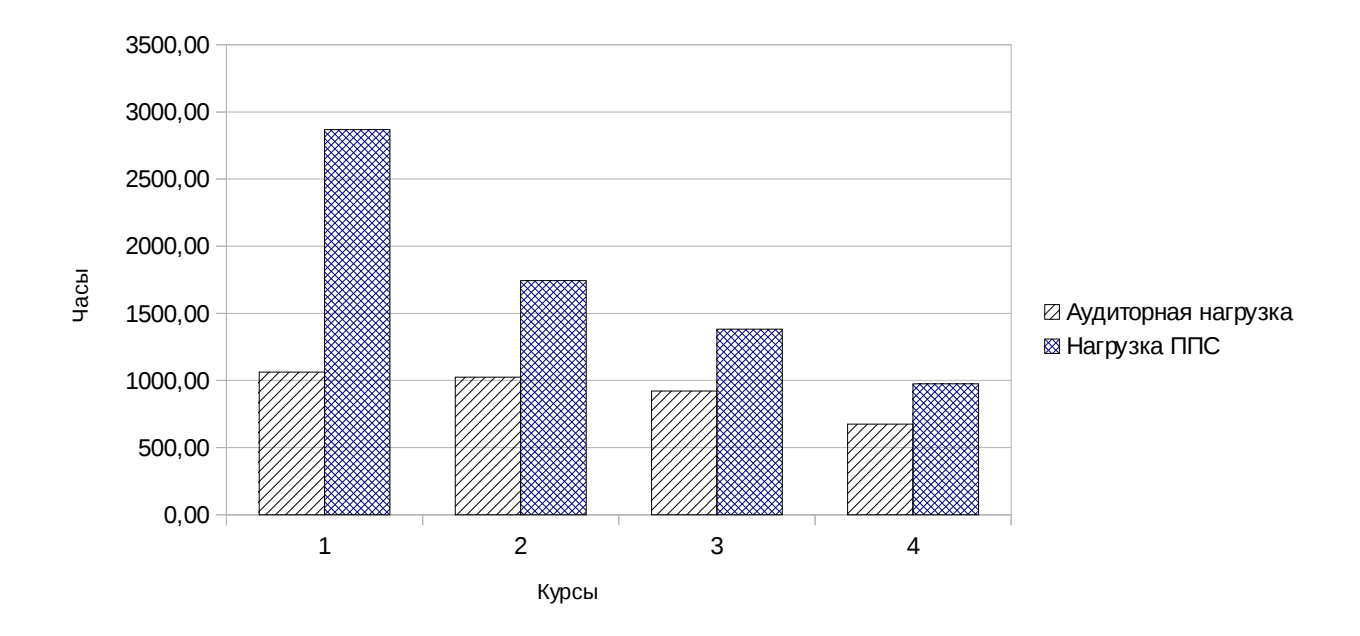

• себестоимости и стоимости обучения.

- <span id="page-25-0"></span>• аренда оборудования;
- приобретение оборудования;
- отказ в открытии направления подготовки.

Анализ аудиторного фонда схож с анализом технической инфраструктуры.

Эти быть учебно-методическими два анализа **MOLAL** проведены подразделениями, отвечающими за планирование расписания. Анализ наличия преподавателей производится на основе анализа образовательного стандарта и кадров. Этот анализ проводится на уровне заведующих кафедр и проректора по учебной работе (или схожей должности).

Более сложной проблемой является оценка привлекательности нового направления для абитуриентов. Для этого можно провести анализ рынка труда, социологическое исследование, а так же рекламные компания для создания или повышения интереса.

Самым сложным является определение себестоимости обучения, плановых цифр приема, которые бы оптимально учитывали особенности учебного заведения.

Под себестоимостью понимается совокупность расходов по обычным видам деятельности, признанных как в отчетном году, так и в предыдущие отчетные периоды, и переходящих расходов, имеющих отношение к получению доходов в последующие отчетные периоды, с учетом корректировок, зависящих от особенностей производства продукции, выполнения работ и оказания услуг и их продажи [2].

Весь процесс принятия решения можно представить в нотации IDEF0 (рисунок 3).

Принятие решений не одномоментный акт. Зачастую это достаточно длинный и мучительный процесс. Можно выделить в нем три этапа: поиск информации, поиск и нахождение альтернатив и выбор лучшей альтернативы.

На первом этапе собирается вся доступная на момент принятия решения информация: фактические данные, мнение экспертов. Там, где это возможно, строятся математические модели; проводятся социологические опросы; определяются взгляды на проблему со стороны активных групп, влияющих на ее решение. Второй этап связан с определением того, что можно, а что нельзя

делать в имеющейся ситуации, то есть с определением вариантов решений (альтернатив). И уже третий этап включает в себя сравнение альтернатив и выбор наилучшего варианта (или вариантов) решения.

При принятии решений по управлению учебным процессом на текущий момент недостаточно исходных данных для принятия обоснованных решений. Для снижения неопределенности при принятии решений следует применять математические модели. В рамках диссертационного исследования предлагается разработать математические модели для оценки затрат на обучение и спроектировать архитектуру системы поддержки принятия решений для применения результатов моделирования для принятия решений.

<span id="page-28-0"></span>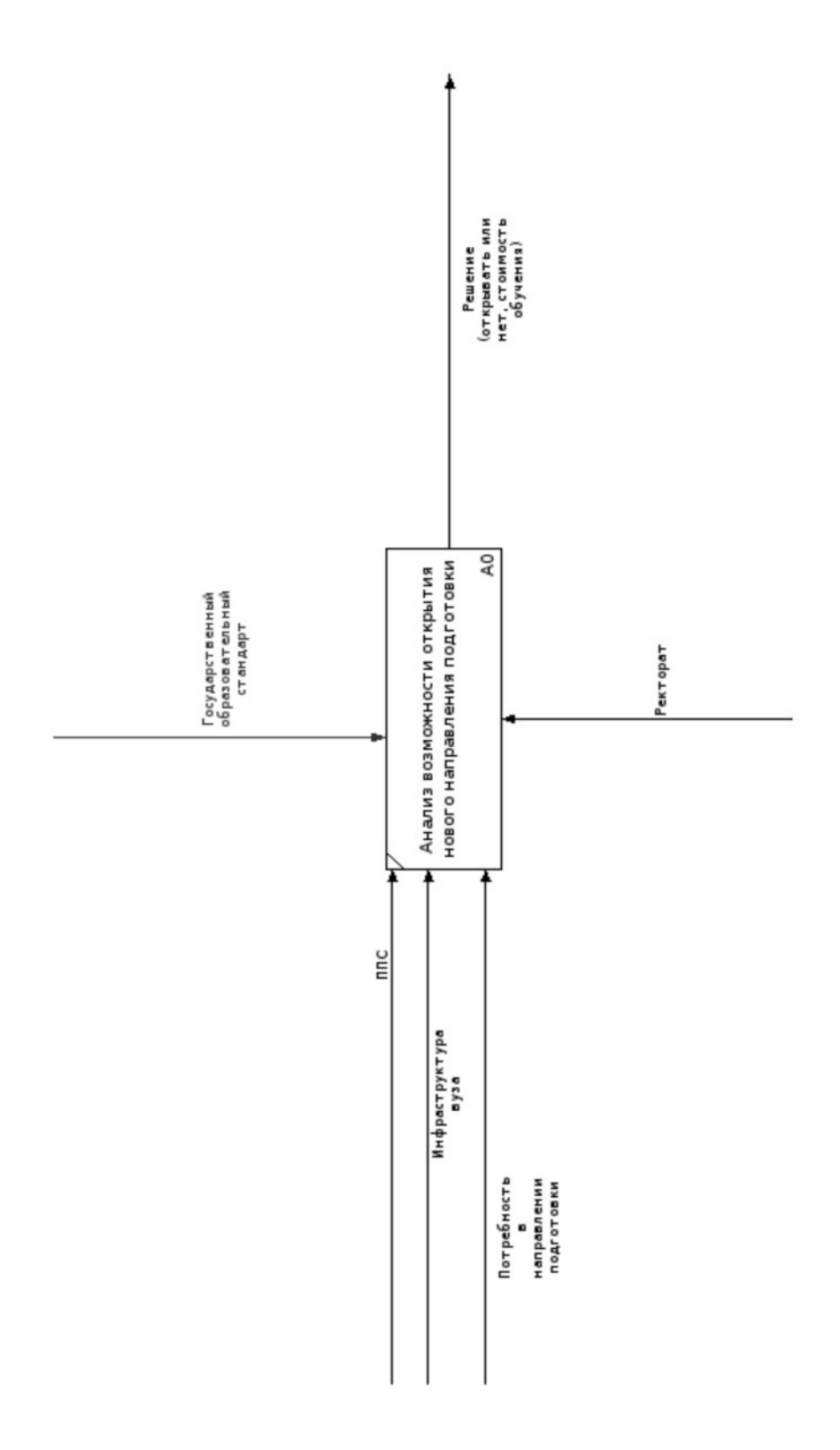

## <span id="page-29-1"></span>**2. Разработка моделей формирования себестоимости обучения**

#### <span id="page-29-0"></span>**2.1 Модель для расчета нормативных затрат на направление подготовки**

Модель для расчета нормативных затрат определена в Приказе Минобрнауки Российской Федерации от 02.08.2013 N638 «Об утверждении методики определения нормативных затрат на оказание государственных услуг по реализации имеющих государственную аккредитацию образовательных программ высшего образования по специальностям и направлениям подготовки»[11] и ей следует руководствоваться при определении максимального объема финансирования. Следует отметить что, в нормативной методике расчета нет деления по уровням подготовки, они все включены в специальности. С одной стороны это понятно, так как коды специальностей по разным уровням подготовки различаются, но с другой стороны делает затруднительным в дальнейшем планирование в разрезе по разным уровням подготовки. Трудность заключается в том, чтобы соотнести результаты расчета нормативных затрат с информацией по направлениям подготовки из других источников.

Нормативные затраты на оказание единицы *i*-той государственной услуги в очередном финансовом году в отношении контингента, принятого на обучение в *q*-том году по *z*-той специальности или направлению подготовки *s*-той стоимостной группы по *y*-той форме обучения (  $n_{i,z,y}^{q,s}$  ), определяются по  $\phi$ ормуле  $(1)$ .

<span id="page-29-2"></span>
$$
n_{i,z,y}^{q,s} = \sum_{j} m_j^{i,q,z,s,y} \quad , \text{rge}
$$
 (1)

*mj i,q ,z,s, <sup>y</sup>* — объем затрат по *j*-той составляющей нормативных затрат на оказание *i*-той государственной услуги в очередном финансовом году по *z*-той специальности или направлению подготовки *s*-той стоимостной группы по *y*той форме обучения в отношении контингента, принятого на обучение в *q*-том году.

Нормативные затраты на оказание *i*-той государственной услуги, рассчитанные на очередной финансовый год в отношении контингента, принятого на обучение на первый курс в *q*-том году по *z*-той специальности или направлению подготовки *s*-той стоимостной группы по *y*-той форме обучения ( *ni, z, <sup>y</sup> q,s* ), включают в себя составляющие нормативных затрат, указанные в п. 8 настоящей методики расчета [11].

Объем затрат *j*-той составляющей нормативных затрат в образовательной организации на оказание единицы *i*-той государственной услуги в очередном финансовом году по *z*-той специальности или направлению подготовки *s*-той стоимостной группы по *y*-той форме обучения в отношении контингента, принятого на обучение на первый курс в *q*-том году ( *m<sup>j</sup> i,q, z,s, y* ), определяется по формуле [\(2\)](#page-30-0).

<span id="page-30-0"></span>
$$
m_j^{i,q,z,s,y} = m_j^{i,q,\text{Gas}} * f_j^{i,q,z} * \prod_j d_j^l * k_j^{y,q} * \prod_h c_j^{h,q} * p_j^q , \text{rge}
$$
 (2)

*mj i,q ,баз s* — размер *j*-той составляющей базовых нормативных затрат на оказание *i*-той государственной услуги для специальностей и направлений подготовки *s*-той стоимостной группы, установленных в отношении контингента, принятого на обучение на первый курс в *q*-том году;

*f j i,q ,z* — корректирующий коэффициент для *j*-той составляющей базовых нормативных затрат для *i*-той государственной услуги по *z*-той специальности или направлению подготовки, установленный в отношении контингента, принятого на обучение на первый курс в *q*-том году;

∏ *j d j l* — произведение корректирующих коэффициентов для *j*-той составляющей базовых нормативных затрат по *l* объективным характеристикам групп образовательных организаций, установленных на очередной финансовый год;

*k j y ,q* — корректирующий коэффициент для *j*-той составляющей базовых

нормативных затрат, отражающий корректировку затрат для *y*-той формы обучения, установленный в отношении контингента, принятого на обучение на первый курс в *q*-том году;

∏ *h c j h,q* — произведение корректирующих коэффициентов для *j*-той составляющей базовых нормативных затрат по *h* характеристикам образовательной программы, включая формы реализации образовательных программ, используемые технологии обучения, установленных в отношении контингента, принятого на обучение на первый курс в *q*-том году;

*pj q* — коэффициент, отражающий индексацию *j*-той составляющей базовых нормативных затрат в очередном финансовом году по сравнению с *q*тым годом, в соответствии с законодательством Российской Федерации, с учетом коэффициентов индексации, используемых Министерством финансов Российской Федерации при составлении федерального бюджета и бюджетов государственных внебюджетных фондов на очередной финансовый год и плановый период.

Значения нормативных затрат определяются в соответствующих постановлениях или приказах Министерства образования и учредителей [27,28].

Пример расчета представлен в таблице [3.](#page-32-0)

#### <span id="page-31-0"></span>**2.2 Модель для расчета фактических затрат на направление подготовки**

Для анализа фактических затрат можно использовать методики, используемые для расчета себестоимости обучения, стоимости коммерческого обучения, обучения по дистанционным технологиям, рассмотренные в ряде источников [17,36,37,42,23], но все они сильно усреднены. Более точные данные можно получить, если учитывать фактически затраты вуза, включая детализацию учебной нагрузки и распределение использования основных средств по направлениям подготовки.

В соответствии с п. 1 ст. 318 Налогового кодекса РФ (НК РФ)[1] расходы на производство и реализацию, осуществленные в течение отчетного (налогового) периода, подразделяются на прямые и косвенные.

| таблица э. тример расчета нормативных затрат                                                                                                    |                                     |                                                                     |                                                                                                    |                                                                                                    |                                                       |  |
|----------------------------------------------------------------------------------------------------|-------------------------------------|---------------------------------------------------------------------|----------------------------------------------------------------------------------------------------|----------------------------------------------------------------------------------------------------|-------------------------------------------------------|--|
|                                                                                                    | стоимостная группа № 1              |                                                                     |                                                                                                    |                                                                                                    |                                                       |  |
|                                                                                                    |                                     | корректирующие коэффициенты на 2015                                 |                                                                                                    |                                                                                                    |                                                       |  |
| Составляющие нормативных затрат                                                                                                    | Базовые<br>нормативы<br>(тыс. руб.) | Корректирую<br>ший<br>коэффициент<br>для очной<br>формы<br>обучения | год<br>Корректирую<br>щий<br>коэффициент<br>по факторам<br>учреждения -<br>географическ<br>ое положение | Корректирую<br>щий<br>коэффициент,<br>учиты вающи<br>й пелевой<br>уровень<br>заработной<br>платы в<br>регионе | Расчетная<br>стоимость на<br>2015 год (в<br>тыс.руб.) |  |
| Затраты на оплату труда и начисления на<br>выплаты по оплате труда ППС, включая<br>страховые взносы во внебюджетные<br>фонды, с учетом надбавок за ученые<br>степени и должности *                                                                         | 33.35                               | 1.00                                                                | 1.50                                                                                                    | 1.63                                                                                                    | 81,54                                                 |  |
| Затраты на приобретение материальных<br>запасов, потребляемых в процессе<br>оказания государственной, включая<br>затраты на приобретение расходных<br>материалов, мягкого инвентаря                                                                        | 0,28                                | 1.00                                                                |                                                                                                    |                                                                                                    | 0,28                                                  |  |
| Затраты на приобретение учебной<br>литературы, периодических изданий,<br>идательских и полиграфических услуг                                                                                                    | 0.90                                | 1.00                                                                |                                                                                                    |                                                                                                    | 0,90                                                  |  |
| Затраты из организацию учебной и<br>производственной практики, в том числе<br>затраты на проживание и оплату суточных для<br>обучающихся, проходящих практику                                                                                              | 1.81                                | 1.00                                                                |                                                                                                    |                                                                                                    | 1.81                                                  |  |
| Затраты на коммунальные услуги **                                                                                                    | 2,95                                | 1,00                                                                | 1,90                                                                                                    |                                                                                                    | 5,61                                                  |  |
| Затраты ка содержание объектов<br>недвижимого и особо ценного движимого<br>имущества, эксплуатируемого в процессе<br>оказания государственной услуги                                                                                                    | 0.21                                | 1,00                                                                |                                                                                                    |                                                                                                    | 0,21                                                  |  |
| Затраты на приобретение услуг связи, в<br>том числе, затраты на местную,<br>междугороднюю и международную<br>телефонную связь, интернет                                                                                                    | 0.14                                | 1,00                                                                |                                                                                                    |                                                                                                    | 0,14                                                  |  |
| Затраты на приобретение транспортных услуг,<br>в том числе, раскоды на проезд ППС до места<br>прохождения практики, повышения<br>квалификации и обратно ***                                                                                                | 0.27                                | 1.00                                                                | 1,24                                                                                                    |                                                                                                    | 0,33                                                  |  |
| Затраты на оплату труда и начисления на<br>выплаты по оплате труда работников<br>учреждения, которые не принимают<br>непосредственного участия в оказании<br>государственной услуги (АУП, УВП, ПОП),<br>включая страховые взносы во внебюджетные<br>фонды* | 18,55                               | 1,00                                                                | 1,50                                                                                                    |                                                                                                    | 27,83                                                 |  |
| Затраты на повышение квалификации<br>ППС, включая затраты на суточные<br>расходы и расходы на проживание ППС<br>на время повышения квалификации, за<br>исключением расходов на приобретение<br>транспортных услуг                                          | 2,00                                | 1,00                                                                |                                                                                                    |                                                                                                    | 2,00                                                  |  |
| Затраты на приобретение основных средств<br>стоимостью до трех тысяч рублей включительно<br>за единицу                                                                                                    | 0,10                                | 1.00                                                                |                                                                                                    |                                                                                                    | 0,10                                                  |  |
| Затраты на организацию культурно-массовой,<br>физкультурной и оздоровительной работы со<br>студентами*                                                                                                    | 2,81                                | 1.00                                                                | 1,50                                                                                                    |                                                                                                    | 4,22                                                  |  |
| ИТОГО БАЗОВЫЕ НОРМАТИВНЫЕ<br>ЗАТРАТЫ                                                                                                    | 63,37                               |                                                                     |                                                                                                    |                                                                                                    | 124,96                                                |  |

<span id="page-32-0"></span>Таблица 3: Пример расчета нормативных затрат

К прямым расходам могут быть отнесены, в частности:

- материальные затраты, определяемые в соответствии с пп. 1 и 4 п. 1 ст. 254 НК РФ;
- расходы на оплату труда персонала, участвующего в процессе производства товаров, выполнения работ, оказания услуг, а также расходы на обязательное пенсионное страхование, идущие на финансирование страховой и накопительной частей трудовой пенсии, на обязательное социальное страхование на случай временной нетрудоспособности и в связи с материнством, обязательное медицинское страхование, обязательное социальное страхование от несчастных случаев на производстве и профессиональных заболеваний, начисленные на указанные суммы расходов на оплату труда;
- суммы начисленной амортизации по основным средствам, используемым при производстве товаров, работ, услуг.

К косвенным расходам относятся все иные суммы расходов, за исключением внереализационных расходов, определяемых в соответствии со ст. 265 НК РФ, осуществляемых налогоплательщиком в течение отчетного (налогового) периода.

В п.1 ст.318 НК РФ указано, что налогоплательщик вправе самостоятельно определить перечень прямых расходов, связанных с производством товаров (выполнением работ, оказанием услуг), закрепив свой выбор в учетной политике.

В рамках диссертационного исследования все затраты учебного заведения на учебный процесс можно разделить на:

- прямые расходы расходы на оплату ППС, УВП, амортизация оборудования, используемого в учебном процессе;
- косвенные расходы амортизация, расходные материалы, затраты на

содержание недвижимого имущества, строительство, капительный ремонт, оплата за электричество, оплата за отопление, оплата за воду и водоотведение, оплата за услуги связи, оплата за другие услуги (аренда, информационные, консультационные и т. д.).

Детализацию затрат можно увеличивать, но для расчета фактических затрат уровень детализации сильно зависит от возможности соотнесения затрат с направлениями подготовки, на которые эти затраты приходятся. Например, если нельзя определить сколько именно воды, электричества, тепла уходит на каждое направление подготовки, то не имеет смысла эти затраты разделять. В этом случае все эти затраты распределяются на весь контингент обучающихся. Распределение идет с учетом формы обучения — например, на очную форму обучения в полном объеме, а на заочную форму обучения в соотношении 1:10.

Обозначим сумму всех затрат буквой *S*. Для учета затрат на учебный процесс необходимо исключить из всех затрат все дополнительные затрат, которые не относятся к учебному процессу:

- затраты на обеспечение работы пунктов питания;
- затраты обеспечение работы на редакционно-издательских подразделений;
- затраты на дополнительные образовательные услуги;
- затраты на научно-исследовательскую деятельность;
- $\bullet$ И Т.Д.

Обозначим сумму всех прямых и косвенных затрат на учебный процесс как  $S_{\text{yq,np}}$ , очевидно, что  $S \geq S_{\text{yq, pp}}$ .

Пусть весь учебный процесс вуза состоит из множества направлений подготовки, обозначим n - количество направлений подготовки. Затраты на подготовку i-го направления измеряются в часах  $(T_i)$ , где  $i \in [1, n]$ , состоят

из: аудиторных, лабораторных, практических, консультационных, контрольных и прочих часов. Затраты на самостоятельную работу студентов (СРС), производственную практику и другие мероприятия, проводимые вне стен учебного заведения, не рассматриваются (формула [3\)](#page-35-2). Затраты рассчитываются исходя из фактической нагрузки ППС.

$$
T_{i} = T_{a y \partial_{i}} + T_{a a \partial_{i}} + T_{np a \kappa m_{i}} + T_{k o \kappa c_{i}} + T_{k o \kappa m_{i}} + T_{np_{i}}
$$
(3)

Временные затраты на весь учебный процесс можно рассчитать по формуле [4.](#page-35-1)

<span id="page-35-2"></span><span id="page-35-1"></span>
$$
T_{yu,np} = \sum_{i=1}^{n} T_i
$$
 (4)

Для учебного процесса, который не требует сложной лабораторной базы, затраты на проведения лекционных, практических и лабораторных занятий сравнимы. Например, если лабораторные расчеты выполняются с использованием ручки/карандаша, листка бумаги в обычной аудитории. В этом случае затраты на i-ое направление подготовки можно рассчитать по формуле [5.](#page-35-0)

<span id="page-35-0"></span>
$$
S_i = \left(\frac{S_{yu, np}}{T_{yu, np}}\right) * T_i \tag{5}
$$

Затраты на такие занятия складываются из:

- 1. затрат на помещение (аренда, строительство, ремонт, амортизация);
- 2. коммунальные расходов (электричество, отопление, водоотведение);
- 3. оплаты труда ППС;
- 4. оплата труда УВП.

Если при проведении занятий (лекционных, практических, лабораторных) по одному из направлений подготовки требуется использование особого оборудования или помещений, то расчет затрат на направление подготовки следует изменить с учетом дополнительных затрат. В качестве дополнительных затрат может быть:
- 1. специально оборудованная лекционная аудитория (мультимедийное / промышленное / специальное оборудование);
- 2. специально оборудованное помещение для практических занятий (мультимедийное оборудование, вычислительная техника, промышленное оборудование и т. п.);
- 3. специально оборудованное помещение для лабораторных занятий (мультимедийное оборудование, вычислительная техника, промышленное оборудование и т. п.).

Затраты на такие занятия складываются из:

- 1. затрат на помещение (аренда, строительство, ремонт, амортизация)
- 2. коммунальные расходов (электричество, отопление, водоотведение)
- 3. оплата труда ППС;
- 4. оплата труда УВП;
- 5. затраты на оборудование.

Следует отметить то, что пп. 2,4,5 отличаются от затрат по обычному помещению. Для специально оборудованного помещения требуются дополнительные сотрудники, которые будут обслуживать оборудование, так же потребуется больше затрат на административный персонал для управления увеличившимся штатом сотрудников.

При правильно построенном бухгалтерском учете затраты на оборудование можно найти по карточкам инвентарного учета с разнесением по помещениям. Тогда все годовые затраты на содержание помещения и оборудования в нем (

 $R_i$  -- затраты на содержание *j*-го помещения) пропорционально распределяются по направлениям подготовки согласно количеству времени, которое было использовано для проведения занятий в этом помещении в течение года. В качестве источника данных можно использовать данные

бухгалтерских систем и систем планирования расписания.

Коммунальные расходы возможно рассчитать следующими способами:

- по датчикам индивидуального учета, если есть;
- на основе анализа динамики общих показаний по вузу;
- по нормативам, которые используется при расчетах с поставщиками коммунальных услуг.

Сложнее выделить затраты вспомогательного и административного персонала на обслуживание помещения из общих затрат на оплату труда. Ситуация усложняется если одно помещение используется для занятий разных направлений подготовки (рисунок [4\)](#page-37-0). Так же сложно произвести расчет, если оборудование, используемое для занятий, размещено в нескольких помещениях.

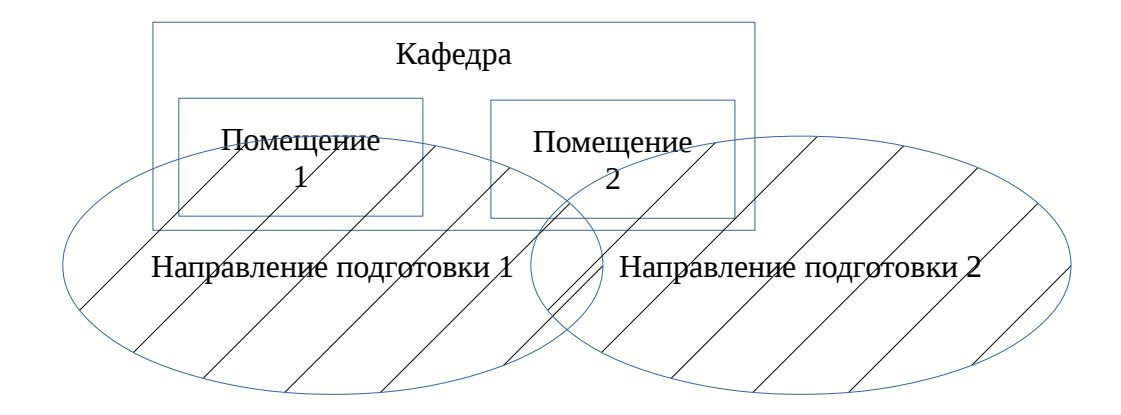

<span id="page-37-0"></span>
$$
T_{\kappa a\phi e\partial p b i_j} = \sum_{i=1}^n T_{\kappa a\phi.\ a y \partial_{i,j}} + \sum_{i=1}^n T_{\kappa a\phi.\ n a \delta_{i,j}} + \sum_{i=1}^n T_{\kappa a\phi.\ n p a \kappa m_{i,j}} + \sum_{i=1}^n T_{\kappa a\phi.\kappa o \mu c_{i,j}} + \sum_{i=1}^n T_{\kappa a\phi.\kappa o \mu m_{i,j}} + \sum_{i=1}^n T_{\kappa a\phi.\kappa o \mu m_{i,j}} + \sum_{i=1}^n T_{\kappa a\phi.\kappa
$$

$$
S_i = \left(\frac{S_{yu, np} - S_{\partial on}}{T_{yu, np}}\right) * T_i + \left(\Delta S_{ay\partial_i} + \Delta S_{na\sigma_i} + \Delta S_{npakm_i}\right) , \text{ r, etc}
$$
\n
$$
(7)
$$

$$
S_{\partial on} = \sum_{i} (\Delta S_{a y \partial_i} + \Delta S_{a a \delta_i} + \Delta S_{nparm_i}) \quad \text{with} \quad S_{\partial on} = \sum_{j=1}^{m} S_{\kappa a \phi \partial p b l_j}
$$

Чтобы рассчитать, к примеру, <sup>Δ</sup> *<sup>S</sup>лабi*<sup>=</sup>∑ *j*=1 *m* Δ *Sкаф* . *лаб<sup>i</sup> , <sup>j</sup>* (дополнительные расходы j-й кафедры на лабораторные занятия i-го направления подготовки), следует учесть вклад каждой кафедры на проведение таких занятий (формула [8\)](#page-38-1).

$$
\Delta S_{\kappa a\phi..a\sigma_{i,j}} = S_{\kappa a\phi e\partial p\omega_j} * \frac{T_{\kappa a\phi..a\sigma_{i,j}}}{\sum_{i=1}^{n} T_{\kappa a\phi..a\sigma_{i,j}}} , \text{ rge } S_{\kappa a\phi e\partial p\omega_j} = S_{\kappa a\phi e\partial p\omega e e\partial c\omega a\kappa a\phi e\partial p\omega_j}
$$
(8)

Если есть возможность учесть затраты на УВП кафедры, то можно вести эти затраты в формулу [9.](#page-38-0)

<span id="page-38-1"></span><span id="page-38-0"></span>
$$
S_{\kappa a \phi e \partial p b l_j} = S_{o c \mu o \sigma \mu b l e \sigma p e \partial c m \sigma \kappa a \phi e \partial p b l_j} + S_{\gamma B I l_j}
$$
\n
$$
\tag{9}
$$

Но в этом случае надо вести расчет не только по лабораторным, но и по всем видам занятий, проводимых кафедрами.

Рассмотрим вариант, когда нам известно:

- учебная нагрузка по всему ППС всех кафедр;
- зарплата каждой категории ППС;
- затраты на амортизацию основных средств кафедр;
- количественный состав учебных групп по всем направлениям подготовки.

На основании количественного состава учебных групп делается расчет приведенного контингента по формуле [10.](#page-39-0)

$$
N_{IJK} = N_{\text{cmydehmose}\,\text{o}\text{-Hukose}} + 0.10*N_{\text{cmydehmose}\,\text{so}\text{-Hukose}}
$$
, 
$$
\Gamma_{\text{A}}\text{C}_{\text{A}} \tag{10}
$$

N — количество студентов

Под приведенным количеством студентов будет пониматься количество студентов, соответствующее количеству очных студентов или 10% от количества заочных студентов. Все затраты представим как сумму затрат на ППС, УВП, амортизацию, прочие затраты.

<span id="page-39-0"></span>
$$
S_{y_{\nu},np} = \sum_{i} (S_{\Pi \Pi C_i} + S_{yB\Pi_i} + S_{\text{anopmusaug}_i} + S_{np_i})
$$
(11)

Затраты на ППС рассчитываются на основе фактической нагрузки, той части нагрузки, которая приходится на *i*-ое направление подготовки, и зарплаты каждого преподавателя.

$$
S_{\text{IIIIC}_i} = \sum_{l} S_{\text{oknad}_l} * 12 * 1,302 * \frac{T_{l,i}}{T_{\text{max}}} * St_l \text{ , r \text{ are}} \qquad (12)
$$

*T<sup>l</sup> ,i* — количество часов занятий, которые *l*-й преподаватель затратил на  $i$ -й направление подготовки, а  $T_{\text{max}}$  - максимальное количество часов на ставку, *St<sup>l</sup>* - размер ставки *l*-го преподавателя, *Sоклад<sup>l</sup>* - месячный оклад *l*-го преподавателя на 1 ставку, коэффициент 1,302 сформирован на основании размера страховых взносов во внебюджетные фонды на заработную плату ППС по состоянию на 2015 год.

$$
S_{YBH_i} = S_{YBH} * \frac{N_{IIK_i}}{N_{IIK}} \tag{13}
$$

$$
S_{\text{amopmusaya},i} = S_{\text{ofuyaa amopmusayua},6es\text{ kaqbedp}} \times \frac{N_{\text{IIK}}}{N_{\text{IIK}}}
$$
  
+
$$
\sum_{j} \left\{ S_{\text{amopmusayua\text{ kaqbedpb}}_{j}} \times \frac{T_{\text{kaqb.na6}}_{i,j}}{\sum_{i=1}^{n} T_{\text{kaqb.na6}}_{i,j}} \right\}
$$
(14)  

$$
S_{\text{np}_i} = S_{\text{np}} \times \frac{N_{\text{IIK}_i}}{N_{\text{IIK}}}
$$

Сумма всех затрат по всем направлениям подготовки при таком расчете может составлять до 90-95% от всех фактических затрат. Погрешность расчетов

связана возможным изменение фактической нагрузки, динамикой контингента в течение года, реорганизацией групп, дополнительными затратам на ППС, не учтенными в учебной нагрузке. Затраты на обучение одного студента по определенному курсу направления подготовки определенной формы обучения можно рассчитать по формуле [16.](#page-40-0)

<span id="page-40-0"></span>
$$
\overline{S}_i = \frac{S_i}{N_i} \quad \text{, rate} \tag{16}
$$

*Ni* — фактическое количество обучающихся по направлению подготовки (очной или заочной формы обучения)

Такой метод расчета позволяет учесть:

- разную остепененность кафедр и распределение ППС по направлениям подготовки;
- разные затраты на техническую оснащенность кафедр для проведения лабораторных работ.

#### **2.3 Модель для расчета плана набора по направлению подготовки**

Для определения плана набора по направлению подготовки потребуются следующие данные:

- нормативные затраты на обучение (размер бюджетного финансирования);
- фактические затраты на обучение (для существующего направления подготовки);
- образовательный стандарт (для нового направления подготовки);
- основная образовательная программа (для нового направления подготовки).

Нормативные затраты ( $n_{u,z,y}^q$ ) позволяют получить как общую оценку затрат на обучение одного студента, так и детализацию по видам затрат.

Образовательный стандарт позволяет получить информацию о требуемом оборудовании. В рамках планирования затраты на оборудование можно классифицировать как:

- затраты на имеющиеся оборудование;
- затраты на аренду оборудования;
- затраты на приобретение нового оборудование.

Первые два вида затрат учитываются в рамках нормативных расчетов, а единовременные затраты на приобретение нового оборудования не учитываются. В результат надо предусмотреть в модели возможность учета этих затрат. В частности, необходимо учесть что вновь приобретаемое оборудование может иметь разную область применения:

- общедоступное оборудование для всех направлений подготовки;
- специальное оборудование для нескольких существующих направлений подготовки;
- специальное оборудование только для нового направлений подготовки.

Учебный план позволяет получить информацию о количестве и структуре часов на обучение по каждому году обучения.

Используя учебный план, среднюю остепененность (или остепененность по требованиям образовательного стандарта) и средние затраты УВП, прочих расходов в вузе на студента можно рассчитать планируемые затраты на обучение по новому направлению подготовки в конкретном вузе.

Для определения плана набора введем соотношение [17.](#page-41-0)

<span id="page-41-0"></span> $S_i$ ≤ $N$ <sub>*i,бюджет*  $*C$ <sub>*i,бюджет*</sub>  $+N$ <sub>*i,внебюджет*  $*C$ <sub>*i,внебюджет* , ГДЄ (17)</sub></sub></sub> *N<sup>i</sup> ,бюджет* — количество бюджетных мест на *i*-ое направление подготовки; *N<sup>i</sup> ,внебюджет* — количество мест на *i*-ое направление подготовки, финансируемые за счет физических или юридических лиц;

*C<sup>i</sup> ,бюджет* — объем бюджетного финансирование на 1 год обучения по *i*-му направлению подготовки;

*C<sup>i</sup> ,внебюджет* — коммерческая стоимость 1 года обучения по *i*-му направлению подготовки.

Это соотношение означает что фактические затраты на обучение одного направления подготовки ( *S<sup>i</sup>* ) должны быть равны или меньше, чем сумма финансирования бюджетных обучающихся и сумма доходов от обучения за счет других источников финансирования.

Использование этого соотношения позволяет получить информацию о том, как формировать план набора, стоимость коммерческого обучения, либо сколько бюджетных мест требуется получить для изучаемого направления подготовки.

Например, при наличии информации о бюджетных плане набора остается только определить количество мест для внебюджетного финансирования.

## **3. Автоматизация процесса принятия решения**

### **3.1 Системы поддержки принятия решений**

Развитие вычислительной техники и увеличение ее доступности позволило активно использовать информационные технологии для автоматизации расчетов. Для процесса управления так же стали активно использоваться средства автоматизации. В 1970-е годы активно начало развиваться направление автоматизированных систем, получивших название АСУ — Автоматизированная Система Управления. Под АСУ понимается комплекс аппаратных и программных средств, а также персонала, предназначенный для управления различными процессами в рамках технологического процесса, производства, предприятия [35,27]. В начале 1980-х вводится понятие СППР — Система Поддержки Принятия Решений. Система поддержки принятия решений — автоматизированная система, целью которой является помощь людям, принимающим решение в сложных условиях для полного и объективного анализа предметной деятельности. СППР возникли в результате слияния управленческих информационных систем и систем управления базами данных [47,52].

Вопрос классификаций СППР на сегодняшний день является актуальным, продолжаются разработки новых таксономий. Рассмотрим две из них [41].

В 2000 г. была предложена классификация СППР по сходству некоторых признаков:

• СППР, ориентированные на данные (Data-driven DSS, Data-oriented DSS );

- СППР, ориентированные на модели (Model-driven DSS);
- СППР, ориентированные на знания (Knowledge-driven DSS);
- СППР, ориентированные на документы (Document-driven DSS);
- СППР, ориентированные на коммуникации и групповые СППР

(Communications-Driven and Group DSS );

• Интер-организованные и Интра-организованные СППР (Inter-Organizational and Intra-Organizational DSS );

• Специфически функциональные СППР или СППР общего назначения (Function-Specific and General Purpose DSS );

• СППР на базе Web (Web-Based DSS).

В зависимости от данных, с которыми работают СППР, выделяют два основных их типа СППР: EIS и DSS [33].

EIS (Execution Information System) - информационная система для руководства. СППР этого типа являются оперативными, предназначенными для немедленного реагирования на текущую ситуацию. В большинстве случаев они ориентированы на неподготовленного пользователя, потому имеют упрощенный интерфейс, базовый набор предлагаемых возможностей, фиксированные формы представления информации и перечень решаемых задач. Такие системы основаны на типовых запросах, число которых относительно невелико; отчеты, полученные в результате таких запросов, представляются в максимально удобном виде.

DSS (Decision Support System). К системам этого типа относят многофункциональные системы анализа и исследования данных. Они предполагают глубокую проработку данных, которую можно использовать в процессе принятий решений. Системы этого типа, в отличие от EIS, рассчитаны на пользователей, имеющих как знания в предметной области, так и возможности использования современных компьютерных технологий. Этим системам присущи черты искусственного интеллекта, за счет возможности проработки исходных данных в конкретные выводы по поставленной задаче. Такие системы имеет смысл создавать, если есть основания для обобщения и анализа данных и процессов их обработки.

В последнее время к СППР относят только второй тип, т.е. DSS. Если с

точки зрения теории эти системы были подробно описаны к 1990-м, то массово разрабатываться они начинают лишь последние года. Причина такого отставания практического использования от теоретических разработок связано с тем, что в последние двадцать лет происходило качественное изменение применяемых средства автоматизации и накопление данных для дальнейшего анализа. Можно сказать что сейчас в сфере бизнеса происходит разворот интереса от OLTP систем в сторону OLAP систем.

Под OLTP (англ. Online Transaction Processing) [57] системами понимаются информационные системы, предназначенные для оперативной обработки поступающих данных. Классическими примерами таких систем являются бухгалтерские системы, системы кассовых продаж авиа или железнодорожных билетов и тому подобные системы. В этих системах обрабатываются структурированные данные  $\Pi$ <sup>O</sup> заранее предопределенным запросам. формируются определенные отчеты и предъявляются особые требования ко времени выполнения поставленных задач. В большинстве случае операции, выполняемые такими системами, объединяются в группы, называемыми транзакциями [22,26]. Из-за понятия транзакции ОLTP системы иногда называют транзакционными системами. В ОLТР системах предполагается управления базами данных (СУБД) использование систем (зачастую используются реляционные СУБД).

Системы управления базами данных позволяют автоматизировать процесс обработки, хранения, поиска данных, применяемых в информационных системах. На сегодняшний день уже сформировалось несколько классов СУБД  $[22]$ :

- РСУБД реляционные СУБД, доступ к данным осуществляется стандартизированным языком SQL;
- ОСУБД объектные СУБД, среди них выделяют объектно-реляционные СУБД (ОРСУБД) и объектно-ориентированные СУБД (ООСУБД), доступ

к данным осуществляется модифицированным языком SQL либо собственным языком (например, СУБД Cache);

• XML СУБД — СУБД на основе XML-данных, есть РСУБД, поддерживающие XML, так и native XML СУБД, которые не основаны на РСУБД, доступ к данным осуществляется языком XQuery / XPath, в ряде СУБД эти технологии внедряются в модифицированную версию языка SQL.

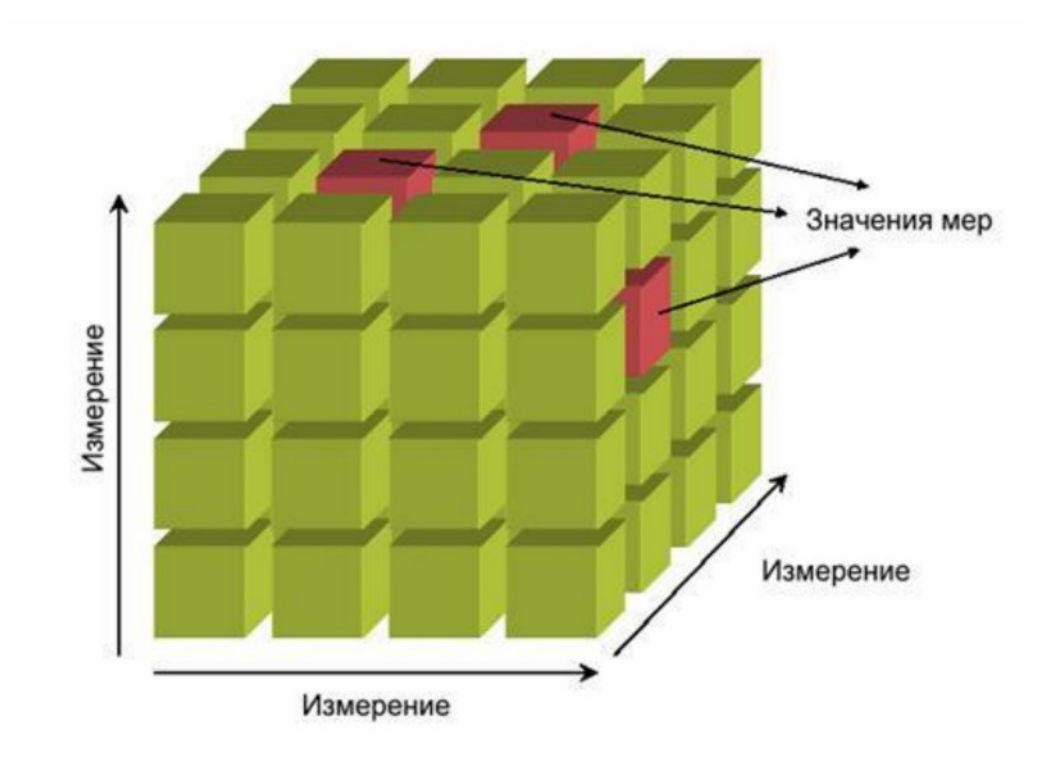

• MOLAP — многомерный OLAP;

- ROLAP реляционный OLAP:
- НОLАР гибридный OLAP.

Развитие технологии OLAP позволяет по-новому взглянуть на реализацию CIIIIP.

Системы поддержки принятия решений обычно обладают средствами предоставления пользователю агрегатных данных для различных выборок из исходного набора в удобном для восприятия и анализа виде. Как правило, такие агрегатные функции образуют многомерный (и, следовательно, нереляционный) набор данных (нередко называемый гиперкубом или метакубом), оси которого содержат параметры, а ячейки — зависящие от них агрегатные данные [51]. По сути мы получаем OLAP-куб. Следовательно к данным, обрабатываемым СППР, можно применять весь набор действий, применяемых для работы с OLAPкубами.

Еще одной технологией, которая сказывается на развитии СППР, стала технология Data Mining. Термин Data Mining получил свое название из двух понятий: поиска ценной информации в большой базе данных (data) и добычи горной руды (mining). Оба процесса требуют или просеивания огромного количества сырого материала, или разумного исследования и поиска искомых ценностей [41].

Термин Data Mining часто переводится как добыча данных, извлечение информации, раскопка данных, интеллектуальный анализ данных, средства поиска закономерностей, извлечение знаний, анализ шаблонов, «извлечение зерен знаний из гор данных», раскопка знаний в базах данных, информационная проходка данных, «промывание» данных. Понятие «обнаружение знаний в базах данных» (Knowledge Discovery in Databases, KDD) можно считать синонимом Data Mining.

Понятие Data Mining, появившееся в 1978 году, приобрело высокую

популярность в современной трактовке примерно с первой половины 1990-х годов. До этого времени обработка и анализ данных осуществлялся в рамках прикладной статистики, при этом в основном решались задачи обработки небольших баз данных. Data Mining - мультидисциплинарная область, возникшая и развивающаяся на базе таких наук как прикладная статистика, распознавание образов, искусственный интеллект, теория баз данных и других (рисунок [6\)](#page-48-0).

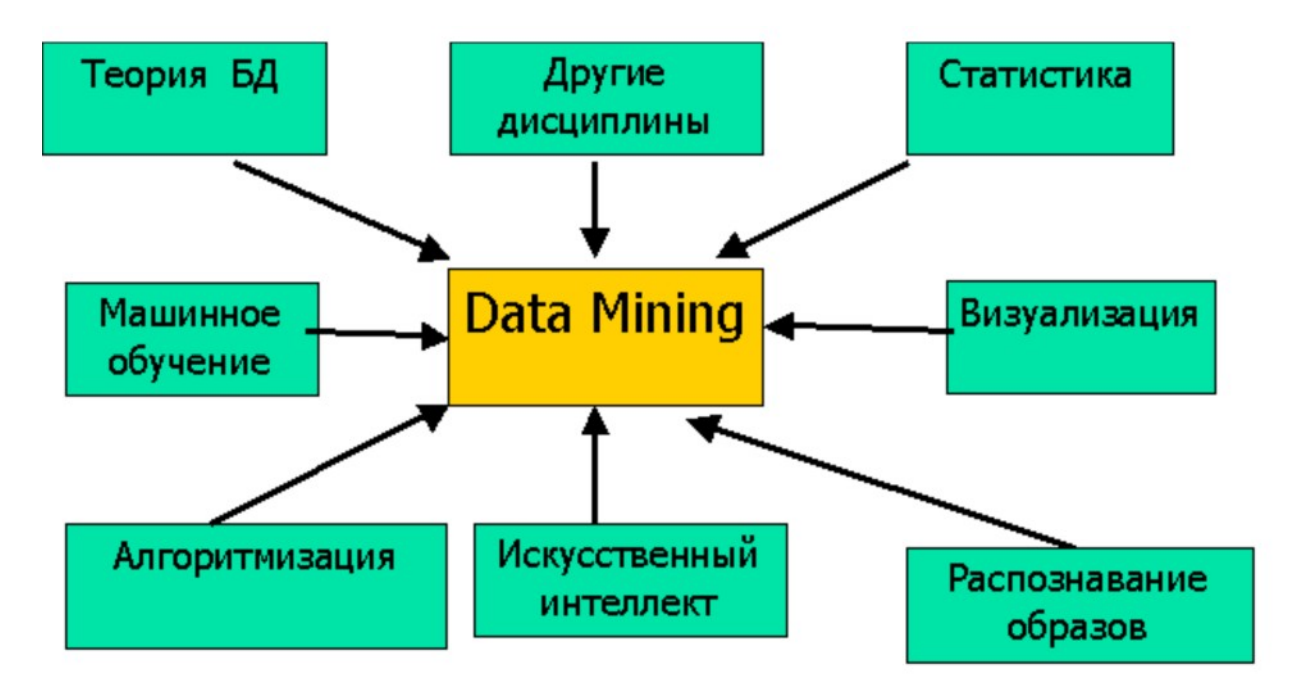

<span id="page-48-0"></span>Обе технологии (OLAP, Data Mining) можно рассматривать как составные части процесса поддержки принятия решений. Однако эти технологии как бы движутся в разных направлениях: OLAP сосредотачивает внимание исключительно на обеспечении доступа к многомерным данным, а методы Data Mining в большинстве случаев работают с плоскими одномерными таблицами и реляционными данными [41].

Интеграция технологий OLAP и Data Mining дополняет функциональность и одной, и другой технологии. Эти два вида анализа должны быть тесно объединены, чтобы интегрированная технология могла обеспечивать одновременно многомерный доступ и поиск закономерностей. Был введен составной термин "OLAP Data Mining" (многомерный Data Mining) для обозначения такого объединения.

Средство многомерного интеллектуального анализа данных должно находить закономерности как в детализированных, так и в агрегированных с различной степенью обобщения данных. Анализ многомерных данных должен строиться над специального вида гиперкубом, ячейки которого содержат не произвольные численные значения (количество событий, объем продаж, сумма собранных налогов), а числа, определяющие вероятность соответствующего сочетания значений атрибутов. Проекции такого гиперкуба (исключающие из рассмотрения отдельные измерения) также должны исследоваться на предмет поиска закономерностей. В этом случае предлагают более простое название - «OLAP Mining» и выдвигается несколько вариантов интеграции технологий:

1. «Cubing then mining». Возможность выполнения интеллектуального анализа должна обеспечиваться над любым результатом запроса к многомерному концептуальному представлению, то есть над любым фрагментом любой проекции гиперкуба показателей.

2. «Mining then cubing». Подобно данным, извлеченным из хранилища, результаты интеллектуального анализа должны представляться в гиперкубической форме для последующего многомерного анализа.

3. «Cubing while mining». Этот гибкий способ интеграции позволяет автоматически активизировать однотипные механизмы интеллектуальной обработки над результатом каждого шага многомерного анализа (перехода между уровнями обобщения, извлечения нового фрагмента гиперкуба и т.д.).

Обобщенная архитектура СППР, использующую технологии OLAP, Data Mining может быть представлена следующим образом (рисунок [7\)](#page-50-0)[15]. Такая система должна решать три основных задачи:

- ввод данных;
- хранение данных;
- анализ данных.

Исходя из вышеперечисленных задач СППР должна содержать: подсистему ввода, подсистему хранения информации, подсистему анализа.

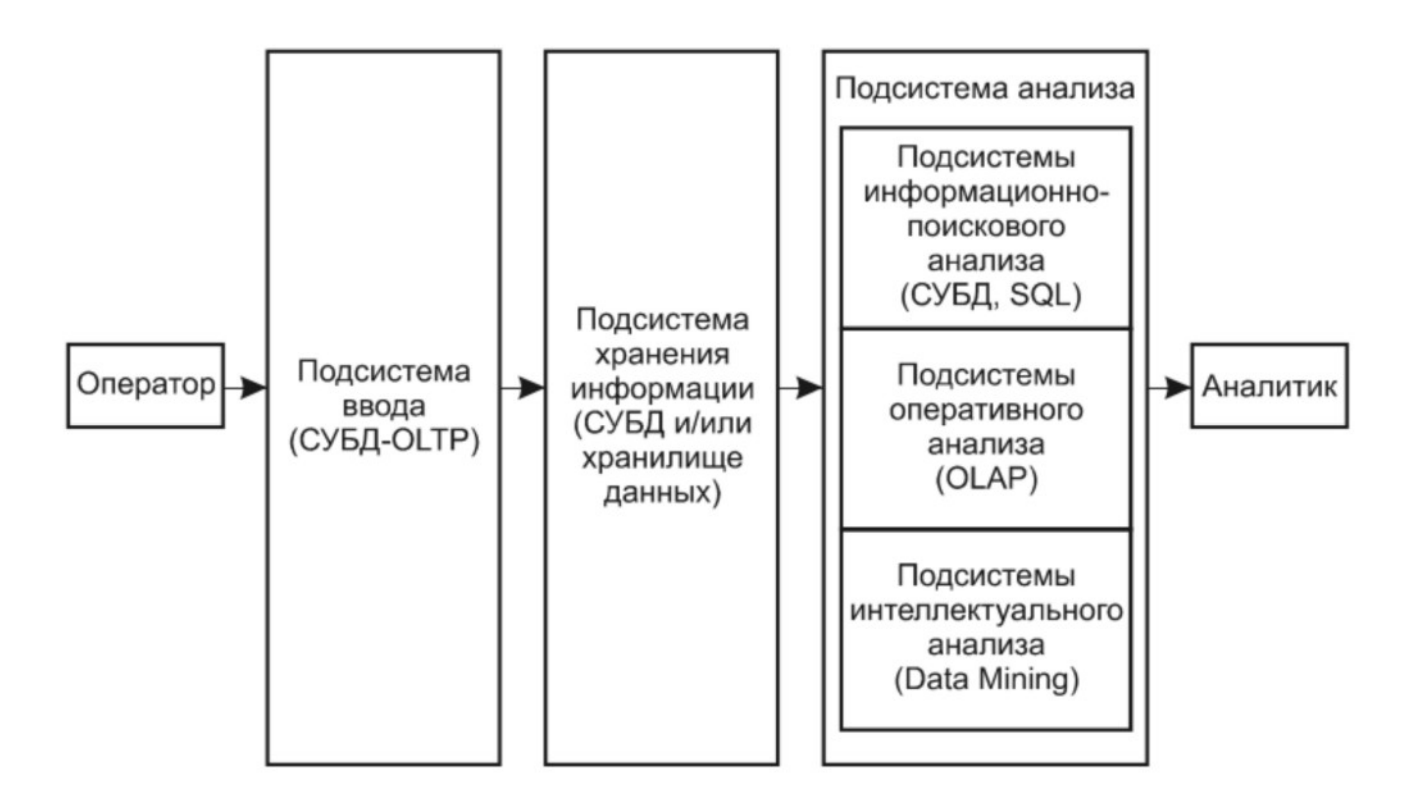

#### <span id="page-50-0"></span>**3.2 Проектирование СППР**

Для создания системы поддержки принятия решений на основе себестоимости обучения необходимо в начале определить как будет происходить процесс обработки данных и спроектировать архитектуру СППР. Для предварительного анализа можно использовать структурный анализ, предложенный Томом Де Марко в 1979 году [25]. В рамках структурного

анализа система представляется как преобразователь данных. Для визуализации результатов анализа используются потоковые диаграммы данных (ПДД, англ. Data Flow Diagram, DFD).

ПДД - графическое средство для изображения информационного потока и преобразований, которым подвергаются данные при движении от входа к выходы системы. Диаграмма высшего (нулевого уровня) (рисунок 8) представляет систему как единый овал со стрелкой, ее называют основной или контекстной моделью. Контекстная модель используется для указания внешних связей программной системы. Для детализации (уточнения) вводится диаграмма 1-го уровня, где каждый из преобразователей этой диаграммы подфункция общей системы. Далее каждый из преобразователей может быть представлен как ПДД следующего уровня. Количество уровней ПДД зависит от исследователя и предметной области.

<span id="page-51-0"></span>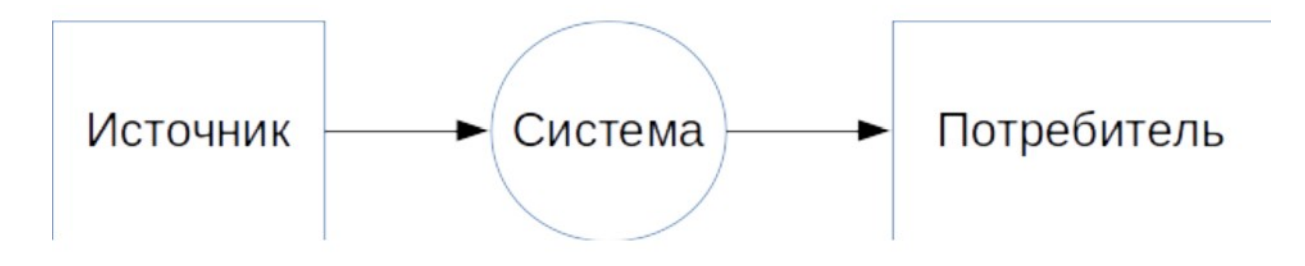

- затраты учебного заведения за отчетный период;
- учебная нагрузка учебного заведения за отчетный период;
- зарплата ППС за отчетный период по каждому преподавателю, либо размер должностных окладов;
- штатное расписание ППС по кафедрам;
- распределение основных средств по кафедрам;
- стоимости обучения по каждому направлению подготовки за отчетный период;
- количественный состав учебных групп по всем направлениям подготовки за отчетный период.

Все исходные данные можно разделить на следующие группы:

- бухгалтерские данные;
- кадровые данные;
- данные по учебному процессу;
- планово-экономические данные.

Такое разделение необходимо для того, чтобы определить какие именно системы будут поставщиком данных для СППР.

Бухгалтерские данные и планово-экономические хранятся в экономических информационных система. В Российской Федерации можно выделить следующие системы, которые применяются для ведения экономической деятельности вузов:

- $\bullet$  1C:
- Галактика;
- прочие (системы сторонних производителей или самодельные ИС).

Для кадрового учета сотрудников зачастую используются системы того же производителя, что и системы для ведения экономической деятельности. А вот для кадрового учета студентов используется большое количество различных информационных систем.

Данные по учебному процессу (нагрузка преподавателей) в части вузов

ведутся в автоматизированном виде, а в некоторых в бумажных. По данным 2013 года в СПбГУ на большинстве факультетов эти данные велись в бумажном виде.

С 2012 года в Российской Федерации внедрена система ФИС ЕГЭ и приема [7], в которую все учебные заведения вносят данные по плану приема. Эти данные вносятся вручную, либо экспортируются из собственных ИС вузов. Следовательно данные по приему, стоимости обучения можно получать как из ФИС ЕГЭ и приема, так и из собственных ИС вуза, если таковые есть.

Так как часть данных в вузе может быть представлена только в ручном виде, либо используемая ИС не предполагает экспорт данных, то необходимо предусмотреть ручной ввод данных пользователем. На основе полученных данных СППР должна произвести расчет нормативных затрат, фактических затрат, планируемые затраты на новый набор, либо планируемый набор с учетом определенной стоимости обучения. Результаты расчетов должны быть представлены лицу, принимающему решение (ЛПР).

<span id="page-53-0"></span>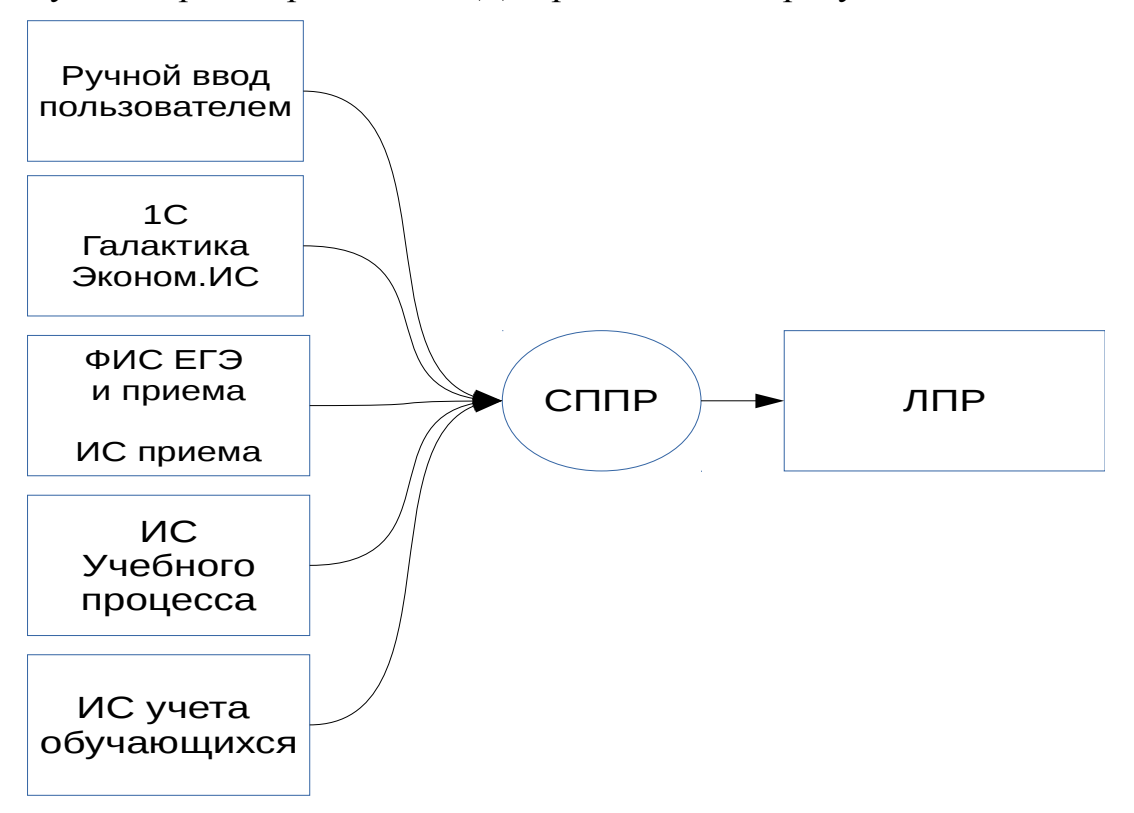

Результат проектирования ППД0 представлен на рисунке [9.](#page-53-0)

Проведем декомпозицию системы на потоки по обработке данных. Нам потребуется два основных потока для расчета нормативных и фактических затрат, а затем должен следовать расчет по третьей модели — плану набора (рисунок 10). Ручной ввод при этом можно реализовать несколькими способами:

- создать интерфейс для ввода пользовательских данных;
- создать формат для файла с исходными данными, этот файл затем будет заполняться пользователем вручную.

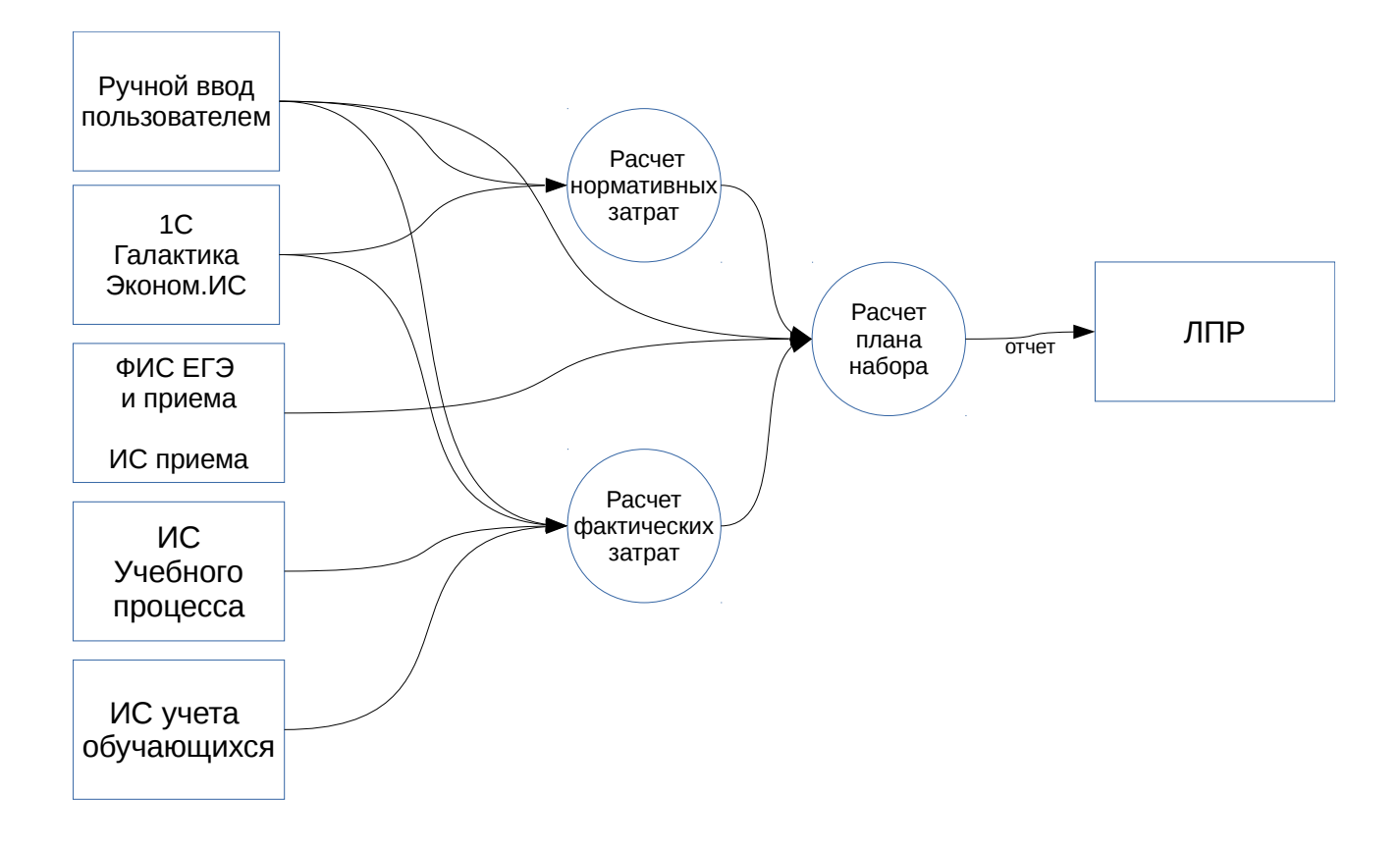

<span id="page-54-0"></span>Все вводимые или импортируемые данные потребуется проверять на корректность. В некоторых случаях эти данные надо подготавливать к обработке. Например, если система по учету учащихся не выдает количество обучающихся, а выдает только списки, то надо произвести группировку список и рассчитать количество для каждого направления.

Для импорта данных из сторонних систем можно использовать следующие варианты:

- импортировать данные из сторонней ИС в файл определенного формата, зачастую это XML;
- использовать API или веб-сервисы сторонних ИС для получения данных.

Для файла с исходными данными может использоваться один следующих форматов:

- CSV;
- MS Excel (97, 2000);
- XML.

CSV (от англ. Comma-Separated Values — значения, разделённые запятыми) — текстовый формат, предназначенный для представления табличных данных. Каждая строка такого файла эквивалентна одной строке реляционной таблицы. Значения отдельных колонок разделяются разделительным символом — запятой (,). Однако, большинство разработчиков информационных систем допускают использование иных символы в качестве разделителя. В качестве разделителя допускается применение символа табуляции (такой вариант называют TSV), точка с запятой (;), пробел. Формат CSV является простым в реализации и применяется во многих системах.

Формат MS Excel — бинарные файлы с расширением XLS. Такой формат хранения данных применяется в различных ИС, разработанных для работы в операционной системе Windows. Примерами таких система являются продукты 1С, Галактика. Главный недостаток этого формата — отсутствие полной публичной информации об этом формате. В коммерческих продуктах используются специальные библиотеке, получаемые по лицензионным

соглашениям с Microsoft. Достоинством этого формата является то, что для ввода данных можно использовать интерфейс MS Excel.

XML (eXtensible Markup Language) - расширяемый язык разметки. Этот язык был разработан как упрощенная версия языка SGML. К преимуществам использования XML можно отнести:

- возможность хранения любых структур данных, кроме аудио и видео;  $\bullet$
- поддержка Unicode:
- самодокументируемый формат;
- строго определенный синтаксис и требования к анализу;
- не зависит от операционной системы и аппаратных платформ;
- существует поддержка во всех современных языках программирования.

API (Application Programming Interface) — интерфейс прикладного программирования, представляющий набор готовых процедур, структур данных, функций, которые могут использовать сторонние разработчики или системы для использования возможностей системы, предоставляющей свой АРІ. За последние восемь лет в мировой практике в качестве АРІ активно начинают использовать механизм веб-сервисов. Это привело к тому, что плохо работающие версии компоненты для создания веб-сервисов в Borland Delphi 2005, Microsoft Visual Studio 2005 были в дальнейшем полностью переработаны и заменены на новые компоненты, классы, которые позволяют легко создавать веб-сервисы в Delphi XE, Microsoft Visual Studio 2010 (и выше). В продукции 1С появляется возможность создать веб-сервисы с 8-й версии.

В качестве протокола обмена данными в веб-сервисах используется SOAP. SOAP (Simple Object Access Protocol) – это облегченный протокол, предназначенный обмена структурированной информацией ЛЛЯ  $\overline{B}$ децентрализованной, распределенной среде. Для определения наращиваемой

оболочки обмена сообщениями, обеспечивающей структуру сообщения. которая может быть использована при обмене различными базовыми протоколами, SOAP использует XML технологии [12].

Главное отличие SOAP от других реализаций API — стандартизация протокола. Это позволяет единообразно обращаться к функционалу различных сторонних систем, изменяя только строку подключения.

При реализации СППР следует обратить внимание на возможность сторонних систем экспортировать данные в формате XML или наличие доступа по SOAP, так как эти два варианта обмена данными являются наиболее предпочтительными. Их наличие позволит упростить архитектуру СППР.

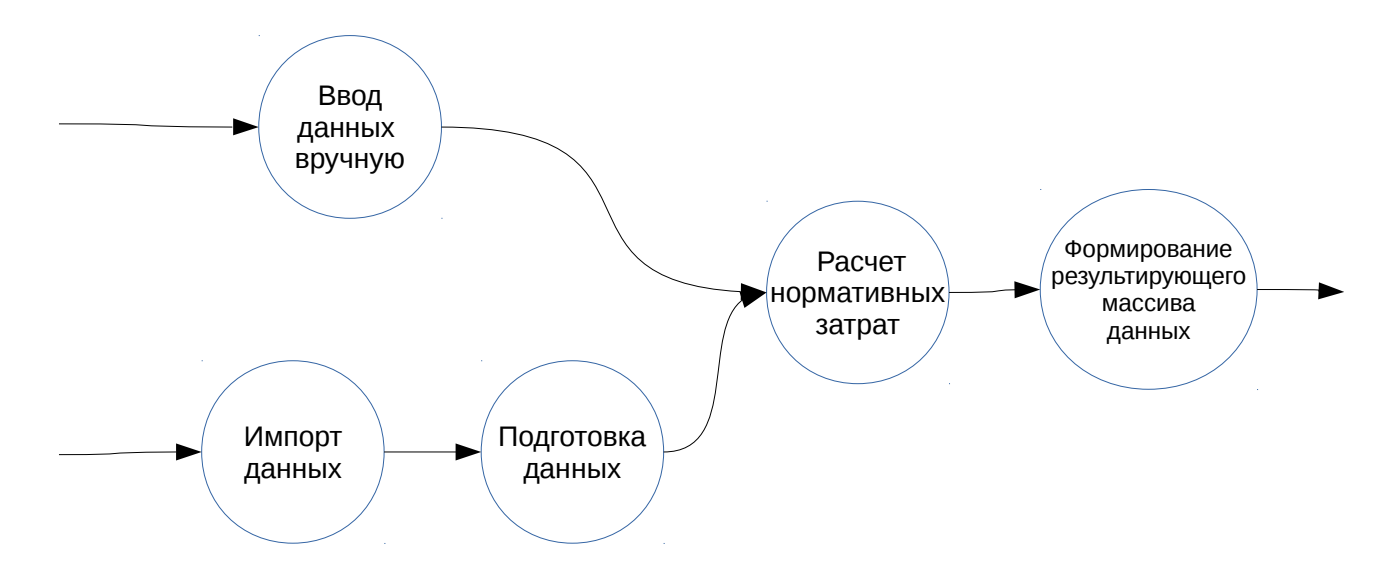

<span id="page-57-0"></span>ПДД второго уровня для расчета нормативных и фактических затрат схожи и одна из них представлена на рисунке 11.

Итоговый расчет для ЛПР лучше всего представить ввиде OLAP-куба, который пользователь сможет самостоятельно проанализировать для принятия решения (рисунок 12).

Следствием первого этапа структурного анализа является набор потоковых следующем диаграмм данных. которые используются на этапе ДЛЯ формирования архитектуры системы. Для этого **BCC** потоки данных

анализируются, преобразователи рассматриваются как элементы будущей системы, для основных потоков создаются контроллеры потоков или главные модули.

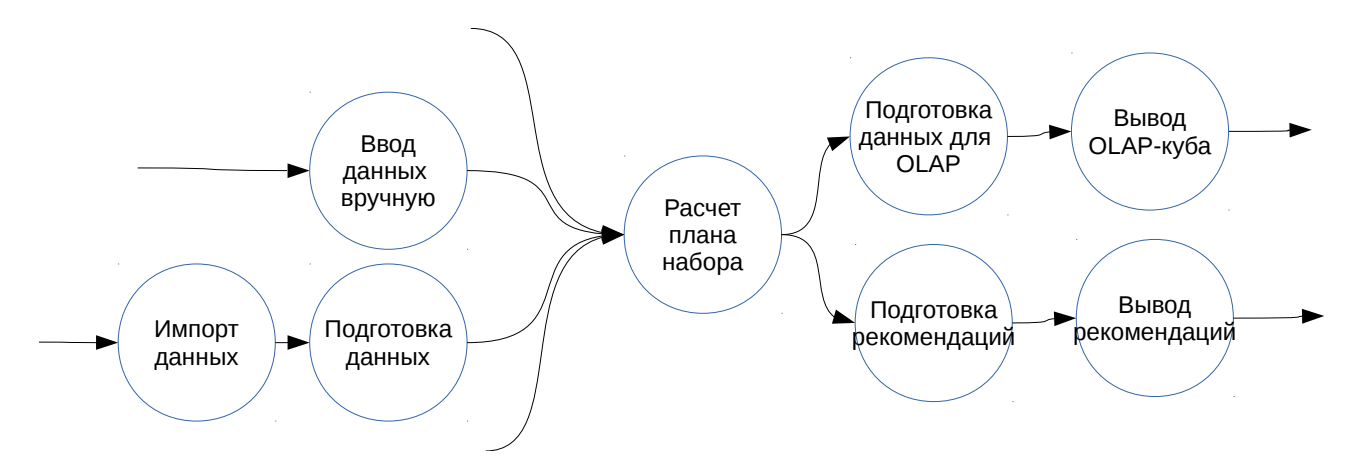

<span id="page-58-0"></span>Для удобства работы пользователей лучше в архитектуре предусмотреть этапность работы — ввод данных, расчет, получение информации для принятия решения. Исходя из этих требований была спроектирована структура СППР, представленная на рисунке 13.

При необходимости в модуль расчетов можно вставить функционал по сохранению результатов расчетов в базу данных. Это позволит в модуле формирования отчета выводить динамику рассчитываемых показателей, а так же использовать дополнительные методы прогнозирование, анализ изменения структуры и так далее.

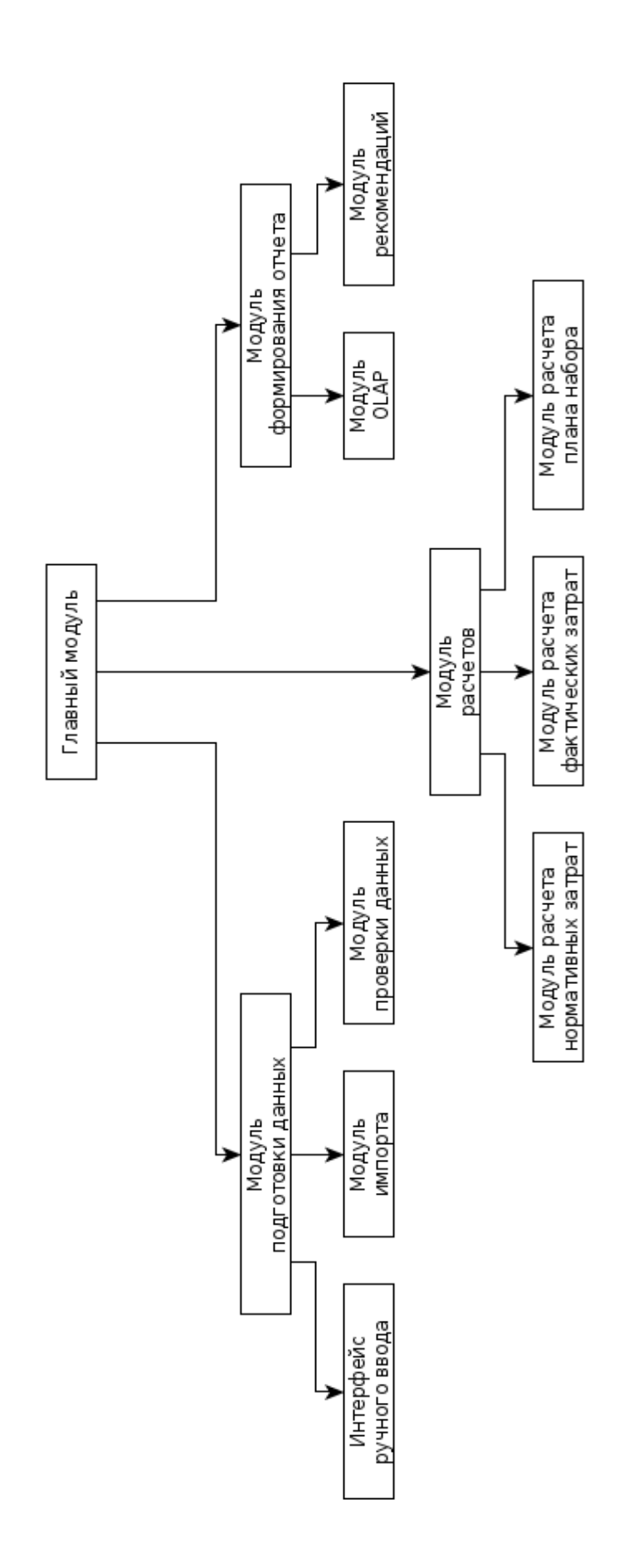

<span id="page-59-0"></span>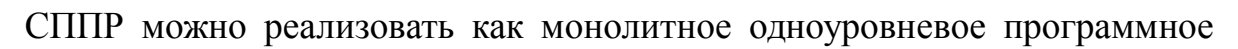

обеспечение [56], но тогда оно будет однопользовательским. В рамках вуза информация по себестоимости обучения требуется в различных подразделениях — заведующим кафедр, экономистам, проректорам. Следовательно, СППР должна быть многопользовательской. Многопользовательские системы создаются на основе клиент-серверных технологий.

Для создания платформа-независимой СППР следует создавать систему на основе веб-технологий, где в качестве клиента можно использовать любой браузер на разнообразных устройствах — от стационарного компьютера до мобильного устройства. Обычно системы на основе веб-технологий представляются в виде трехуровневой архитектуры (рисунок 14).

Для СППР потребуется добавить еще один элемент архитектуры информационная система. Для отображения спроектированный внешняя архитектуры используем диаграмму размещения на языке UML.

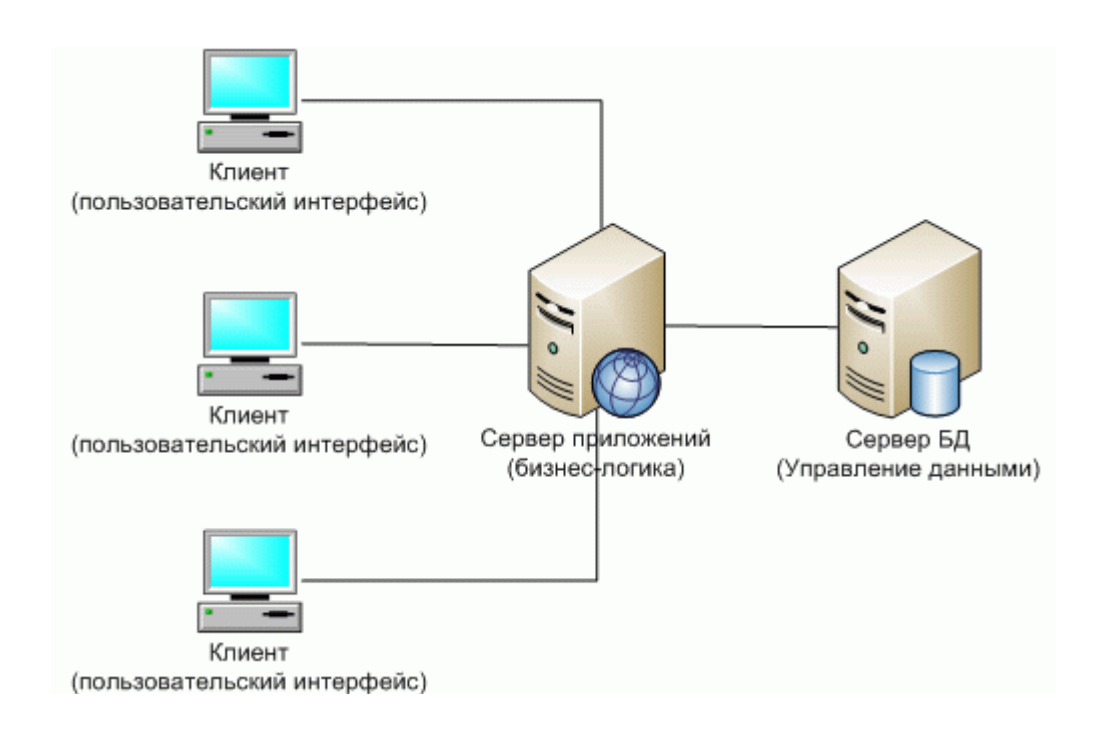

<span id="page-60-0"></span>UML (Unified Modeling Language) — унифицированный язык разметки. разработанный для моделирования и описания программного обеспечения в динамике и статике. Диаграмма размещения или диаграмма развертывания (Deployment diagram) используется для графического представления инфраструктуры, на которую будет развернуто программное обеспечение [13]. Диаграмма показывает топологию системы и распределение компонентов системы по ее узлам.

В проектируемой СППР на первом уровне будет размещаться персональная электронная вычислительная машина (ПЭВМ), на которой в качестве клиентского программного обеспечения можно использовать любой современный браузуер, поддерживающий HTML, CSS и JavaScript. В качестве ПЭВМ возможно использовать как современный персональный компьютер (ПК), так и мобильные устройства, например, планшетные компьютеры.

На втором уровне следует разместить веб-сервер, на котором будет функционировать программное обеспечение, реализующее веб-сервер и логику СППР. Наиболее популярным веб-сервером является Apache [55], который может работать под управлением многих современных операционных систем. В качестве языка программирования возможно использовать как скриптовые (PHP, Python, Ruby), так и компилируемые языки (Java, платформа .NETt Framework).

На третьем уровне архитектуры следует разместить систему управления базами данных (СУБД). В качестве СУБД можно использовать реляционную базу данных и такие программные продукты как MySQL, Oracle, MS SQL Server, PostgreSQL. Языком для взаимодействия СППР с базой данных будет SQL.

Отдельно следует выделить узел со сторонними системами. В зависимости от реализации импорта данных он может быть задействован двумя способами:

- формируемые файлы с данными сохраняются на ПЭВМ, а затем через веб-интерфейс отправляются на обработку;
- логика, реализованная на веб-сервере, самостоятельно подключится к

сторонним системам через их API и получит требуемые данные.

Спроектированная архитектура СППР представлена на рисунке [15.](#page-62-0)

Для СППР важно не только обработать исходные данные, но и представить результат расчетов, выводов лицу, принимающему решение. Как было сказано ранее, в современных СППР желательно использовать OLAP и DataMining.

<span id="page-62-0"></span>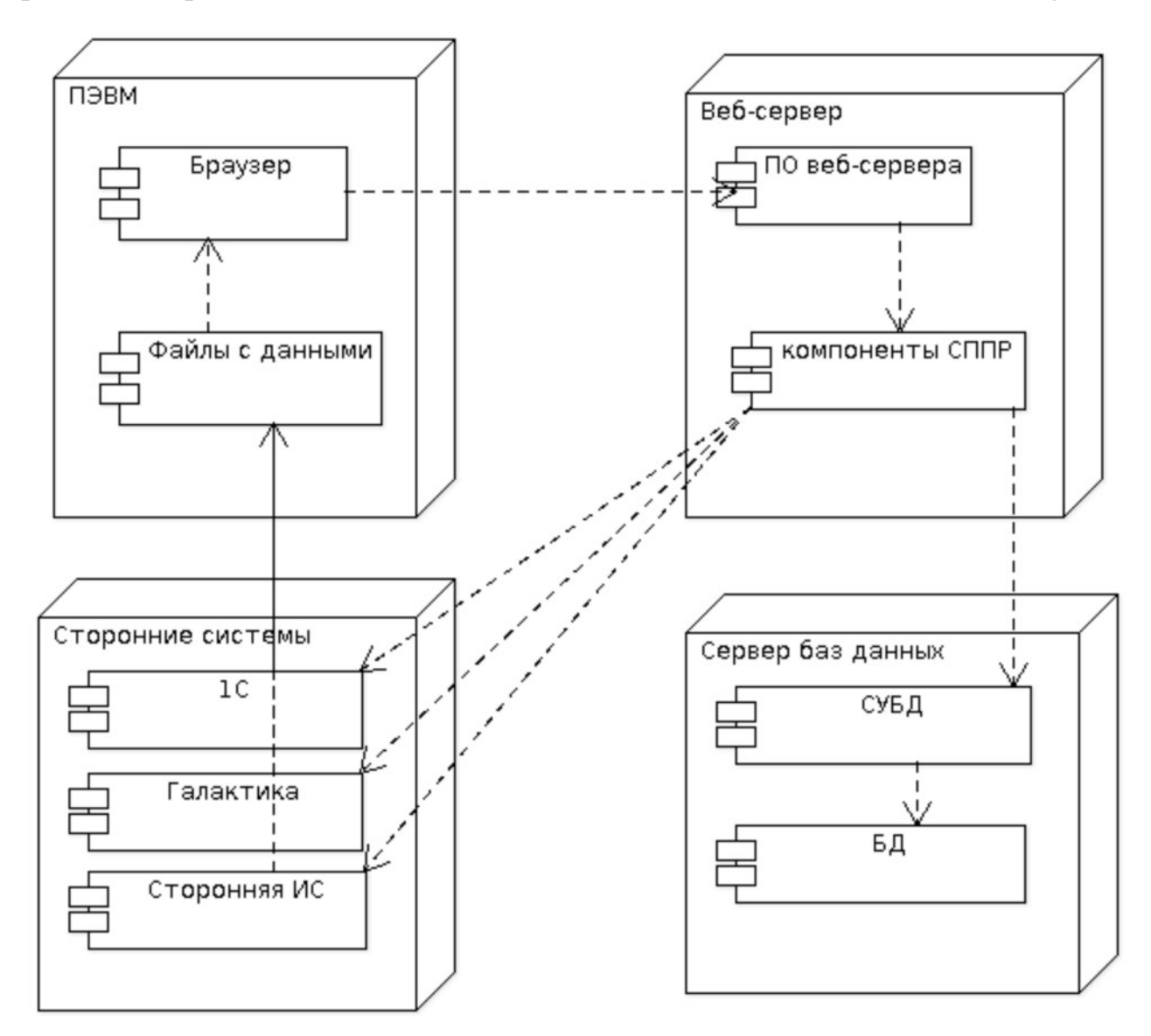

- данным по затратам как одного направления подготовки, так и всех направлений, либо сгруппированным по нужным пользователю критериям;
- детализации затрат по видам затрат;
- рассчитать агрегатные значения по любым группам затрат.

Результаты расчета по фактическим затратам будут представлять больший массив данных, так как добавится детализация по курсам, группам. Этот массив также можно вывести в виде OLAP-куба.

Результаты расчета плановых цифр набора можно представить как в виде OLAP-куба. В качестве расчетных значений следует выводить: расчетное число набора, минимальное и максимальное значение набора, которое существенно не изменит фактически затраты.

## **3.3 Апробация СППР**

На базе ФГБОУ ВПО Иркутский государственный университет путей сообщения была проведена проверка работы моделей и архитектуры СППР. Для этих целей был разработан прототип СППР.

В качестве языка программирования для реализации компонент СППР был выбран язык PHP, в качестве СУБД был использован MySQL, а в качестве вебсервера Apache. Выбор этих инструментов для создания прототипа был обусловлен:

- многоплатформенностью;
- минимальными временными затратами на разработку;
- бесплатностью.

Для хранения данных для СППР была спроектирована реляционная база данных, состоящая из таблиц (таблица [4\)](#page-64-0). Эта база данных наполняется из баз данных OLTP систем. Наполнение данными по нагрузке, контингенту студентов, студенческим группам достаточно проводить 1-2 раза год. Для учета затрат на ППС следует использовать среднемесячный оклад (или заработную плату) за отчетный период.

| Название таблицы | Описание                        |
|------------------|---------------------------------|
| contingent       | Контингент                      |
| contracts        | Формы финансирования            |
| departments      | Подразделения                   |
| dolzn            | Должности                       |
| emp dolzn        | Работа ППС                      |
| employes         | Сотрудники                      |
| expenses deps    | Расходы подразделений           |
| expenses_fact    | Фактические расходы             |
| expenses norma   | Нормативные расходы             |
| expenses types   | Виды расходов                   |
| lec_types        | Виды занятий                    |
| plans            | План набора                     |
| specalities cost | Коммерческая стоимость обучения |
| specialities     | Направления подготовки          |
| stream list      | Описание потока                 |
| streams          | Потоки студентов                |
| stud groups      | Студенческие группы             |
| studyforms       | Формы обучения                  |
| teach load       | Педагогическая нагрузка         |

<span id="page-64-0"></span>Таблица 4: Перечень таблиц базы данных

Для обеспечения ссылочной целостности между таблицами установлены связи с помощью механизма внешних ключей. Результирующая физическая схема базы данных представлена на рисунке [16.](#page-65-0) Типы данных были определены согласно ANSI SQL, соответствие им есть в любой СУБД, поддерживающей стандарт SQL.

<span id="page-65-0"></span>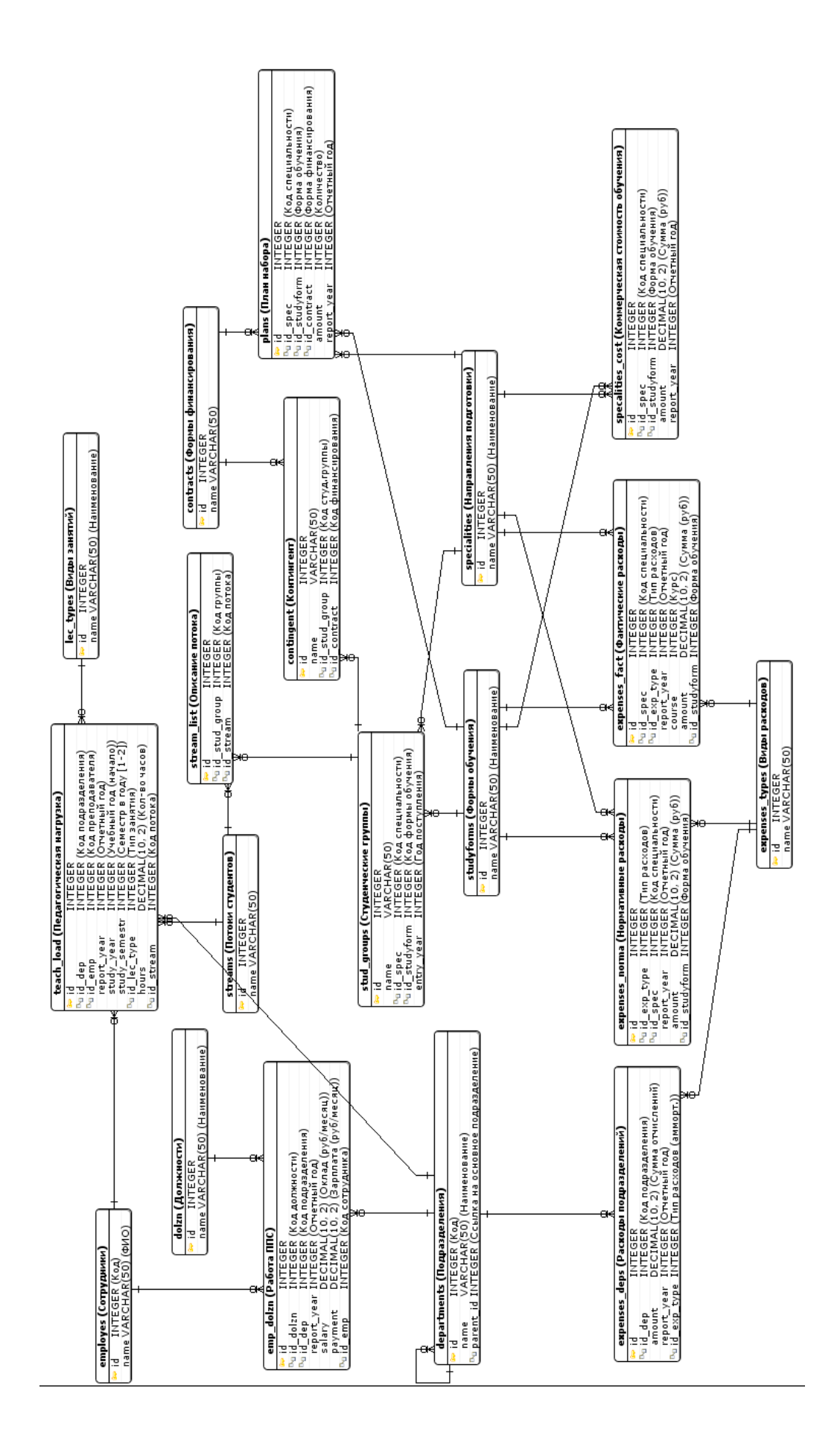

Для ввода экономических данных для расчета фактических затрат был реализован интерфейс ручного ввода. Этот интерфейс создан на языке HTML.

Данные по амортизационным выплатам были выгружены из 1С в промежуточный файл, который затем был обработан и все затраты были разделены на затраты кафедр и затраты других подразделений.

Данные по нагрузке ППС были получены из информационной системы планирования нагрузки с использованием нескольких SQL запросов. Основной запрос представлен на рисунке [17.](#page-66-0) Этот запрос сильно зависит от структуры внешней информационной системы, для использования модуля импорта данных с другими системами достаточно заменить этот запрос для соответствующей системы, но оставить очередность выбираемых полей в том же порядке, что в изначальном SQL запросе.

```
SELECT (case when nt.vacabul=3 then NULL else rn.pred end) predref,
        (case when nt.vacabul<>3 then NULL else rn.pred end) praktref, nt.repvrnt,
       isnull(ps.preps, p.preps) prep, rn.prep prepref, rn.sem,
        rtrim(isnull(str(ceiling((pl.semestr+1)/2),1)+'kypc'+pl.konts,
        isnull(kgr.obozn, kk.obozn))) kont, dateadd(dd, rn.dbeg, s.dbegsyear_r) dbeg,
        dateadd(dd, rn.dbeg+rn.days-1, s.dbegsyear_r) dend, rn.nagr_h, u.ciklst, rn.kaf,
        vk.kaf,rn.fobuch,p.dolzh, p.stepen,p.zvanie
FROM raspnagr rn CROSS JOIN sysoptions s
JOIN normtime nt ON nt.id_40=rn.nt
JOIN vackaf vk ON vk.id 17=rn.kaf
LEFT JOIN prepsps ps ON ps.id_52=rn.prep
LEFT JOIN prepods p ON p.id_61=rn.prep
LEFT JOIN kontkurs kk ON kk.id 1=rn.kont
LEFT JOIN kontgrp kgr ON rn.kontid=kgr.id 7
LEFT JOIN potoklist_ pl ON pl.op=rn.op
LEFT JOIN uchplan u ON u.pred=rn.pred
       and kk.shup=u.shifr
       and nt.vacabul in(1,2)and u.vklrup=1
        and kk.spclntion=u.spclntion
       and exists(select * from up_vr_sem us where us.up=u.id_10
                               and us.sem=(kk.kurs*2-rn.sem%2))
WHERE rn.syear=2013
ORDER BY 8,4
```
<span id="page-66-0"></span>Расчет нормативных затрат был реализован в Excel и затем результат импортирован в БД СППР.

Для расчета фактических затрат была проведена группировка данных о студенческих группах по курсам, направлениям подготовки и форм обучения.

Полученные расчетные данных, находящиеся в базе данных, затем используются для формирования отчета для ЛПР. Так как в СППР необходимо использовать OLAP-куб, то для реализации интерфейса была использована сторонняя библиотека WebPivotTable [58].

Эта библиотека позволяет загружать в нее в исходные данные в форматах CSV, XLS, XLSX, подключаться к Microsoft Analysis Service, Pentaho Mondrian, icCube и другим OLAP-механизмах. К сожалению, у этой библиотеки недостаточно подробная документация, поэтому вместо эмуляции OLAPмеханизма пришлось использовать механизм импорта данных через CSVформат. Этот функционал реализован в модуле формирования отчета.

Алгоритм работы модуля формирования отчета:

- 1. Подключение к базе данных;
- 2. Получение рассчитанных нормативных затрат, фактических затрат;
- 3. Получение плановых цифр приема;
- 4. Формирование универсального множества и вывод его в кодировке UTF-8 в CSV формате.

Результирующий CSV файл автоматически подгружается в WebPivotTable. Для этого был использован язык программирования JavaScript, который указывает WebPivotTable источник данных и подготовленный файл для вывода отчета.

Для формирования заранее подготовленного отчета предварительно в WebPivotTable был создан файл WPT, содержащий типовую группировку данных и вид графика:

• направление подготовки;

- стоимость обучения [1-го курса];
- нормативные затраты;
- фактические затраты [1-й курс].

Результат работы с тестовыми данными представлен на рисунке [18.](#page-68-0)

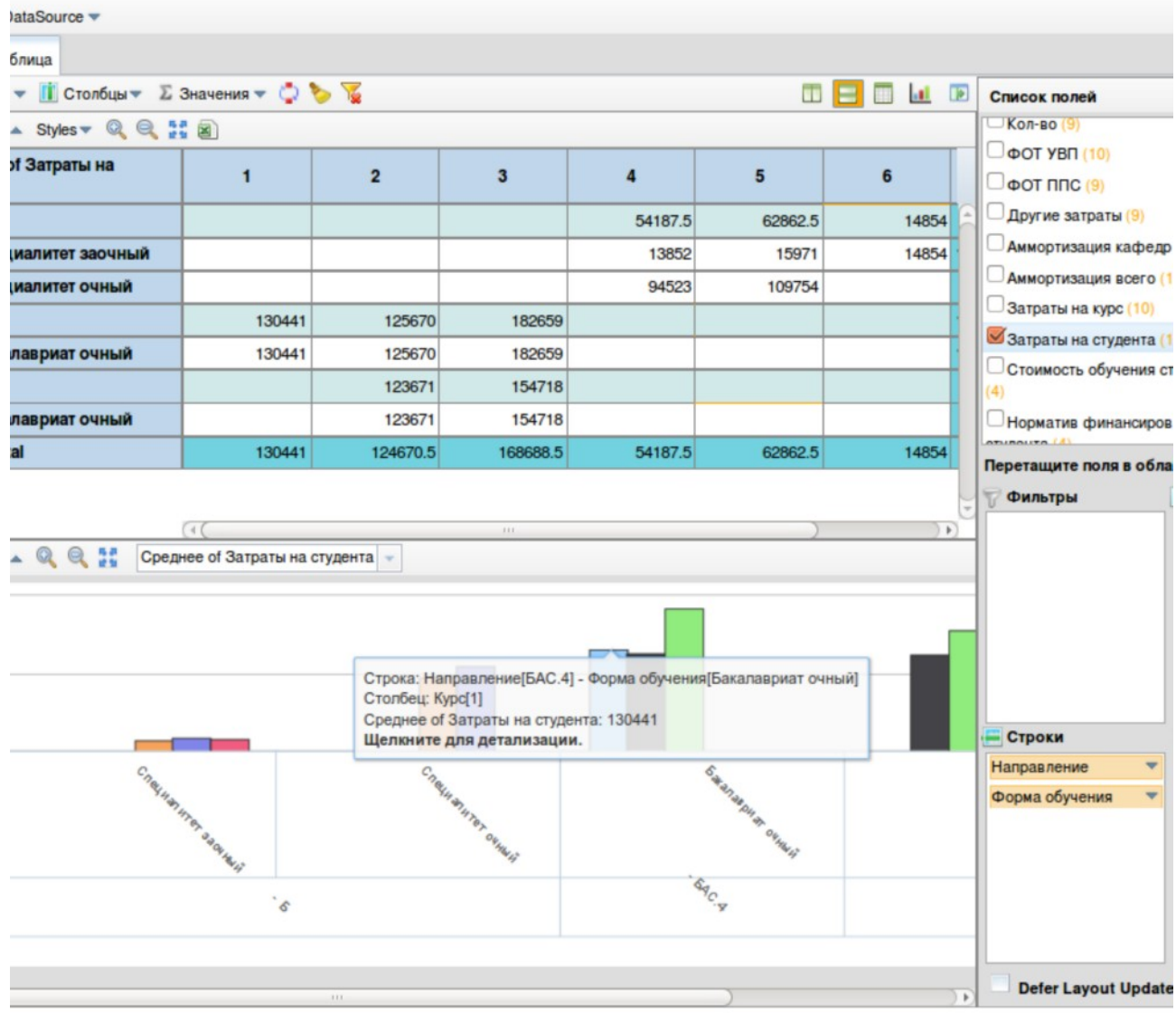

<span id="page-68-0"></span>Эта информация позволяет ЛПР получить дополнительную информацию для принятия решений. Например, оценить какая часть затрат оказывает наибольшее влияние на направление подготовки, а затем разработать план мероприятий по снижению этих затрат.

Сводная информация по затратам по вузу позволяет выявить наиболее затратные и наиболее прибыльные направления подготовки.

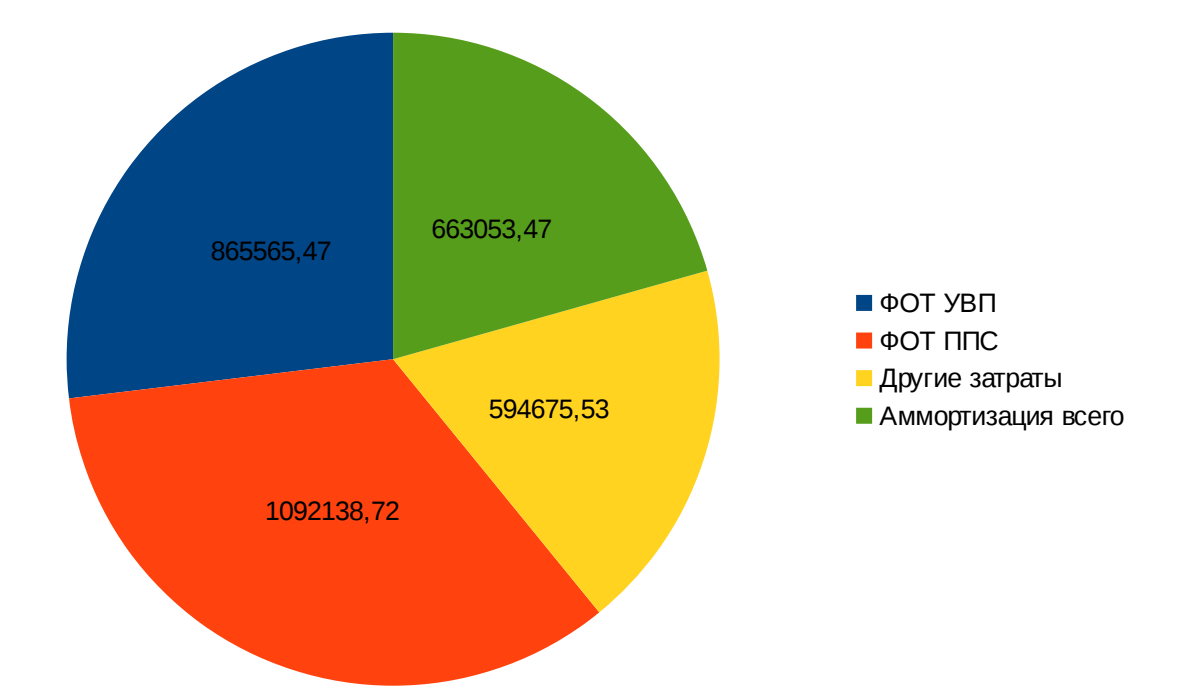

### **Заключение**

В рамках диссертационного исследования был проведен обзор существующих подходов к ценообразованию и анализу затрат на обучение в Российской Федерации и мировой практике, были изучены процессы принятия решения об открытии нового направления подготовки и формирования плана набора на новый учебный год. Для повышения качества управления было предложено применить методы математического моделирования и создать систему поддержки принятия решения.

Во второй главе была рассмотрена математическая модель определения нормативных затрат на процесс обучения, разработаны модели оценки фактических затрат и оценки плана набора.

В третьей главе был рассмотрен вопрос использования создания систем поддержки принятия решения и была спроектирована система поддержки принятия решений на основе себестоимости обучения. В рамках проектирования СППР была построена реляционная модель данных для хранения информации о затратах на направления подготовки. Эта модель данных может быть использована для анализа затрат любого вуза.

Предложенные модели, спроектированный процесс принятия решения и элементы системы поддержки принятия решения были успешно применены в ФГБОУ ВПО Иркутский государственный университет путей сообщения.

В дальнейшем можно разработать правила для построения выводов на основе существующих фактов и СППР можно будет трансформировать в экспертную систему. Сами математические модели затрат можно дополнить моделью затрат на дисциплину, что позволит применять СППР при планировании нагрузки.

# **Библиографический список**

- 1. Налоговый кодекс Российской Федерации №146-ФЗ // Консультант Плюс. ВерсияПроф
- 2. Приказ Минфина РФ от 6 мая 1999 г. N 33н"Об утверждении Положения по бухгалтерскому учету "Расходы организации" ПБУ 10/99" // Консультант Плюс. ВерсияПроф
- 3. Федеральный закон Российской Федерации от 29 декабря 2012 г. N 273-ФЗ // Рос. газ. – 2012. – 31 дек.
- 4. Закон Российской Федерации от 10.07.1992 N 3266-1 «Об образовании» // Консультант Плюс. ВерсияПроф
- 5. Закон СССР от 19.07.1973 n 4536-VIII "Об утверждении Основ законодательства Союза ССР и союзных республик о народном образовании" // http://www.lawmix.ru/sssr/7380
- 6. Приказ Министерства образования и науки Российской Федерации (Минобрнауки России) от 19 декабря 2013 г. N 1367 г. Москва"Об утверждении Порядка организации и осуществления образовательной деятельности по образовательным программам высшего образования программам бакалавриата, программам специалитета, программам магистратуры" // Рос. газ.  $-2014$ .  $-12$  февр.
- 7. Постановление Правительства РФ от 27 января 2012 года №36 «Об утверждении правил формирования и ведения федеральной информационной системы обеспечения проведения единого государственного экзамена и приема граждан в образовательные учреждения среднего профессионального образования и образовательные учреждения высшего профессионального образования и региональных информационных систем обеспечения проведения единого государственного экзамена» // Консультант Плюс. ВерсияПроф
- 8. Постановление Совмина СССР от 22.01.1969 N 64 "Об утверждении
Положения о высших учебных заведениях СССР" // http://www.bestpravo.ru/sssr/gn-zakony/f4n.htm

- 9. Постановление Федерального агентства железнодорожного транспорта №405 // Рос. газ.  $-2014. - 30$  дек.
- 10. Приказ Минобрнауки России от 29.04.2014 N 420 «О перечне и составе стоимостных групп специальностей и направлений подготовки по государственным услугам по реализации основных профессиональных образовательных программ высшего образования - программ бакалавриата, специалитета, магистратуры, подготовки научно-педагогических кадров в аспирантуре (адъюнктуре), ординатуры и ассистентуры-стажировки, итоговых значениях и величине составляющих базовых нормативных затрат по государственным услугам по стоимостным группам специальностей и направлений подготовки, корректирующих коэффициентах, по формам обучения (очно-заочная, заочная), формам реализации образовательных программ (сетевая), по используемым образовательным технологиям (дистанционные образовательные технологии, электронное обучение) в отношении контингента, принимаемого на обучение на первый курс в 2015 году, на весь период обучения» // Консультант Плюс. ВерсияПроф
- 11. Приказ Минобрнауки Российской Федерации от 02.08.2013 N638 «Об утверждении методики определения нормативных затрат на оказание государственных услуг по реализации имеющих государственную аккредитацию образовательных программ высшего образования по специальностям и направлениям подготовки» // Консультант Плюс. ВерсияПроф
- 12. Арбатский Е.В. Использование SOA при создании корпоративной информационной системы на примере единой информационной системы Иркутского государственного университета путей сообщения // Труды ХII Байкальской Всероссийской конференции «Информационные и математические технологии в науке и управлении».Иркутск, 2007. Часть II. С.

73

65–72.

- 13. Бабич А.В. UML: Первое знакомство. Пособие для подготовки к сдаче теста UM0-100 (OMG Certified UML Professional Fundamental): Учбеное пособие - Москва : Интернет-Университет Информационных технологий, 2008 - 176 с.
- 14. Баин А.М. Современные информационные технологии систем поддержки принятия решений — М.: Форум, 2009 - 240 с.
- 15. Барсегян А. А. Методы и модели анализа данных: OLAP и Data Mining // Барсегян А. А., Куприянов М. С., Степаненко В. В., Холод И. И. —СПб.: БХВ-Петербург, 2004. — 336 с.
- 16. Большая Советская Энциклопедия: в 30 т. / гл. ред. А.М. Прохоров. 3-е изд. - Москва : Советская Энциклопедия, 1970.
- 17. Бубарева О.А. Автоматизированная система поддержки учебноорганизационной деятельности вуза на базе онтологического подхода / Бубарева О.А., Попов Ф.А. // Наука. Технологии. Инновации // Материалы всероссийской научной конференции молодых ученых в 4-х частях. - Новосибирск: НГТУ, 2010. Часть 1 - с.125-127
- 18. Бубарева О.А. К вопросу проектирования автоматизированной системы управления учебным процессом вуза. // XVII Всероссийская научнометодическая конференция. 2010
- 19. Бубарева О.А. Подсистема расчета себестоимости образовательной услуги в составе интегрированной автоматизированной информационной системы вуза / Бубарева О.А., Попов Ф.А. // Современные проблемы науки и образования. 2011. №6
- 20. Камакина О. В. Методика расчета цены образовательной услуги учреждений профессионального образования . Ч.3/ О.В. Камакина, Е.Л. Саксонова, И.В. Трунова // Профессиональное образование.— 2001,—№2. — С. 29-31.
- 21. Компьютерная поддержка сложных организационно-технических

систем / В.В. Борисов, И.А. Бычков, А.В. Дементьев, А.П. Соловьев, А.С. Федулов - М. : Горячая линия - Телеком, 2002 - 154 с.

- 22. Кренке Д. Теория и практика построения баз данных. 9-е изд. Санкт-Петербург : Питер, 2005 - 859 с.
- 23. Методика определения стоимости обучения М.: УМК МПС России. РГОТУПС. 2000
- 24. Методика расчетов нормативов финансирования учреждений высшего и среднего профессионального образования // Университетское управление. 2001. № 1(16).
- 25. Орлов С.А. Технологии разработки программного обеспечения. 4-е издание. / Орлов С.А., Цилькер Б.Я. - Санкт-Петербург : Питер, 2012 - 608 с.
- 26. Полякова Л.Н. Основы SQL : учебное пособие 2-е изд. Испр.- М.: БИНОМ. Лаборатория знаний, 2007 - 223с.
- 27. Системный анализ в экономике и организации производства : Учебник для студентов, обучающихся по специальности «Экономическая информатика и АСУ» / Валуев С.А., Волкова В.Н., Градов А.П. и др ; Под общ.ред. Валуева С.А., Волковой В.Н. - Ленинград: Политехника, 1991 - 398 с.
- 28. Управленческие решения : учебник / Б.Г. Литвак М.:Московская финансово-промыщленная академи, 2012 - 512 с.
- 29. Firsova I.A. Bases of calculation of the cost price of educational services // Vestnik Samara State University of Economics 11(49) - Самара: СГЭУ, 2008. С.89-92
- 30. Henry M. Levin Cost-effectiveness of computer-assisted instruction / Henry M. Levin, Gene V. Glass, Gail R. Meister - Evaluation Review, 11(1), 1987 - С. 50-72
- 31. Henry M.Levin The economics of education // Albany Law Review, 2011 4 №2 (2011) - С.395-426
- 32. Jay G. Chambers, Jesse D. Levin. Determining the Cost of Providing an Adequate Education for All Students - Washington : National Education

Association, 2009 - 96 с.

- 33. Parsaye K. Surveying Decision Support: New Realms of Analysis// Database Programming and Design. 1996. - № 4. - P. 26-33.
- 34. Rumble, Greville. "The Costs and Costing of Distance/Open Education." In J. Jenkins, ed., Commonwealth Co-operation in Open Learning: Background Papers - London : Commonwealth Secretariat. 1988, -с. 249-55.
- 35. АСУ [электронный ресурс] // https://ru.wikipedia.org/wiki/ %C0%E2%F2%EE%EC%E0%F2%E8%E7%E8%F0%EE%E2%E0%ED%ED %E0%FF\_%F1%E8%F1%F2%E5%EC%E0\_%F3%EF%F0%E0%E2%EB %E5%ED%E8%FF
- 36. Горбачева В. Расчет стоимости дистанционного обучения в вузе, 2010 [электронный ресурс] // http://www.e-learning.by/Article/Raschet-stoimosti-DOv-vuze/ELearning.html
- 37. Зеневич А. Анализ затрат обучения на сетевом курсе. 2010 [электронный ресурс] // http://www.e-learning.by/Article/Analiz-zatratobuchenia/ELearning.html
- 38. Иоакимидис М. Сравнительная модель расчета стоимости образования студента вуза: обучение он-лайн или в аудитории [электронный ресурс] // http://logosbook.ru/educational\_book/pdf/2-3\_07/t\_13.pdf
- 39. Клячко Т. О нормативах бюджетного финансирования и регулирования величины платы за обучение в государственных вузах / Клячко Т., Синельнико-Мурылев С. [Электронный ресурс] // http://iep.ru/files/text/policy/2012\_6/klyachko.pdf
- 40. Костюкова Т.П. Моделирование принятия решения по ценообразованию образовательных услуг в условиях рыночных отношений [электронный ресурс] / Костюкова Т.П., Лысенко И.А. // http://old.ugatu.ac.ru/publish/v\_seriya\_ec/tom\_1\_2007/Stat/Kos\_Lis.pdf
- 41. Курс Data Mining [электронный ресурс] // http://www.intuit.ru/studies/courses/6/6/info
- 42. Лобанова Е.В. Методические аспекты к определению стоимости коммерческого обучения в государственном вузе [электронный ресурс] / Лобанова Е.В., Ксенофонтова О.Л. // http://sibac.info/index.php/2009-07-01-10- 21-16/4320-2012-10-22-05-13-14
- 43. Подход к определению стоимости подготовки аспирантов. методика расчета образовательной составляющей. Мудрова Е.Б. Проблемы современной экономики, N 1 (37), 2011 [электронный ресурс] // http://meconomy.ru/art.php?nArtId=3536
- 44. Положение о порядке предоставления возмездных образовательных и иных услуг в Сургутском государственном университете ХМАО-Югры [электронный ресурс] // http://www.surgu.ru/index.php? view=article&aid=13200923
- 45. Портал Федеральных государственных образовательных стандартов высшего образования [электронный ресурс] // http://fgosvo.ru
- 46. Порядок определения нормативных затрат на оказание федеральными бюджетными образовательными учреждениями среднего профессионального образования, находящимися в ведении Федерального агентства лесного хозяйства, государственных услуг и нормативных затрат на содержание имущества. Приложение 1 к приказу Федерального агентства лесного хозяйства от 21.11.2011 №486 [электронный ресурс] // http://www.consultant.ru/document/cons\_doc\_LAW\_126677/?frame=1
- 47. Система поддержки принятия решений [электронный ресурс] // https://ru.wikipedia.org/wiki/%D1%E8%F1%F2%E5%EC%E0\_%EF%EE %E4%E4%E5%F0%E6%EA%E8\_%EF%F0%E8%ED%FF%F2%E8%FF %F0%E5%F8%E5%ED%E8%E9
- 48. Тодосийчук А.В. Методика расчета норматива подушевого бюджетного финансирования учреждений профессионального образования [электронный ресурс] / Тодосийчук А.В., Смирнов И.П. // http://www.bimbad.ru/docs/metodika\_rascheta\_normativa.pdf
- 49. Устав федерального государственного бюджетного образовательного учреждения высшего профессионального образования «Байкальский государственный университет экономики и права» [Электронный ресурс] // http://isea.ru/documents/Ustav\_28.04.2011.pdf
- 50. Федеральный портал российского образования [электронный ресурс] // http://www.edu.ru/db/portal/spe/index.htm
- 51. Федоров А. Введение в OLAP [электронный ресурс] / Федоров А., Елманова Н. // http://kek.ksu.ru/EOS/DW/OLAP\_Microsoft.pd
- 52. Decision Support System [электронный ресурс] // https://en.wikipedia.org/wiki/Decision\_support\_system
- 53. Henry M. Levin Guiding the development and use of cost-effectiveness analysis in education [электронный ресурс] / Henry M. Levin , Clive R. Belfield // http://cbcse.org/wordpress/wp-content/uploads/2013/08/Guiding-the-Development-And-Use-of-Cost-effectiveness-Analysis-in-Education.pdf
- 54. Higher Education Opportunity Act (Public Law 110-315) [электронный ресурс] // http://frwebgate.access.gpo.gov
- 55. June 2013 Web Server Survey [электронный ресурс] // http://news.netcraft.com/archives/2013/06/06/june-2013-web-server-survey-3.html
- 56. Monolithic application [электронный ресурс] // https://en.wikipedia.org/wiki/Monolithic\_application
- 57. OLTP [электронный ресурс] // https://ru.wikipedia.org/wiki/OLTP
- 58. WebPivotTable [электронный ресурс] // http://webpivottable.com